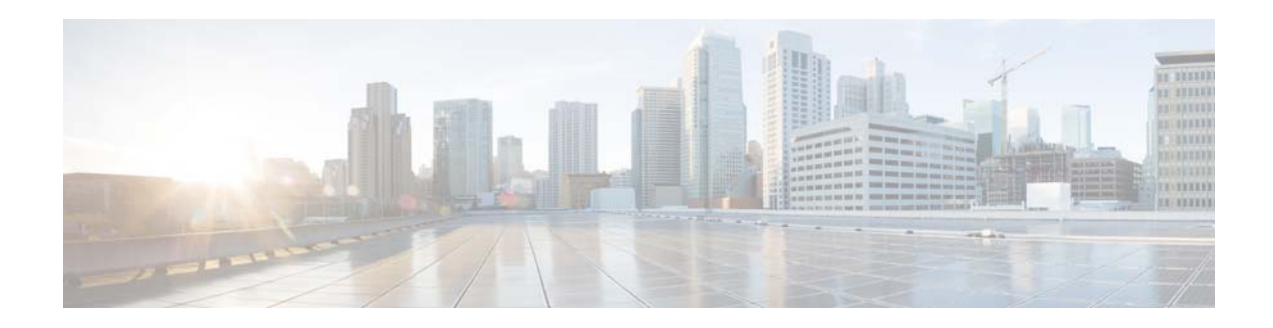

# **What's New in Cisco Product Documentation**

#### **August 2014**

#### **RSS**

*What's New in Cisco Product Documentation* lists new and revised Cisco documentation since the last release of this monthly publication. To subscribe to the *What's New in Cisco Product Documentation* RSS feed, paste this URL into your RSS reader:

[http://www.cisco.com/cdc\\_content\\_elements/rss/whats\\_new/whatsnew\\_rss\\_feed.xml](http://www.cisco.com/cdc_content_elements/rss/whats_new/whatsnew_rss_feed.xml)

Previous releases of the *What's New in Cisco Product Documentation* are available at the following URL:

<http://www.cisco.com/c/en/us/td/docs/general/whatsnew/archive/archive.html>

### **Cisco Product Documentation Resources**

### **Cisco Bug Search Tool**

Bug Search Tool (BST), the online successor to Bug Toolkit, is designed to improve our customers' effectiveness in network risk management and device troubleshooting.

BST allows partners and customers to search for software bugs based on product, release, and keyword, and it aggregates key data such as bug details, product, and version.

Visit [Bug Search T](https://tools.cisco.com/bugsearch)ools & Resources on Cisco.com. For details on the tool overview and functionalities, visit the help page at [http://www.cisco.com/web/applicat/cbsshelp/help.html.](http://www.cisco.com/web/applicat/cbsshelp/help.html)

### **Cisco DocWiki**

You can collaborate on Cisco documentation using Cisco DocWiki:

<http://docwiki.cisco.com>

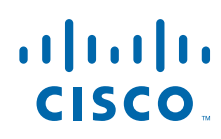

**Cisco Systems, Inc.** www.cisco.com

Follow Cisco DocWiki on Facebook and Twitter:

- **•** <http://www.facebook.com/#!/pages/Cisco-DocWiki/134288604079>
- [http://twitter.com/cisco\\_docwiki](http://twitter.com/cisco_docwiki)

Visit the Cisco IOS Documentation Facebook page or follow Cisco IOS documentation on Twitter for updates on Cisco IOS features and documentation and to provide feedback about the documentation:

- **•** <http://www.facebook.com/#!/pages/Cisco-IOS-Docs/300862609926099>
- **•** [http://twitter.com/Cisco\\_IOSdocs](http://twitter.com/Cisco_IOSdocs)

### **Cisco Icon Library**

Cisco icons are globally recognized and generally accepted as standard for network icon topologies. Cisco icons are available for download:

<http://www.cisco.com/web/about/ac50/ac47/2.html>

### **Cisco International Websites**

To find international Cisco websites, go t[o http://www.cisco.com](http://www.cisco.com) and click **Worldwide** at the top of the page.

### **Cisco Internetworking Terms and Acronyms (ITA)**

This resource defines internetworking terms and acronyms specific to Cisco products, technologies, or services. Some terms may also have descriptions unique to Cisco. The Cisco ITA does not duplicate industry-standard terms for which definitions can be found in other sources. To review this resource:

[http://docwiki.cisco.com/wiki/Category:Internetworking\\_Terms\\_and\\_Acronyms\\_\(ITA\)](http://docwiki.cisco.com/wiki/Category:Internetworking_Terms_and_Acronyms_(ITA))

### **Technical Documentation Ideas Forum**

This forum allows you to communicate with other customers and Cisco technical writers. You can share your ideas about Cisco documentation on the Technical Documentation Ideas forum:

<http://www.cisco.com/go/techdocideas>

### **Application Networking Services**

None at this time.

## **Cisco Interfaces and Modules**

None at this time.

### **Cisco IOS and NX-OS Software**

### **New Documents**

 **•** *[Cisco Nexus 3164 NX-OS Verified Scalability Guide, Release 6.1\(2\)I2\(2a\)](http://www.cisco.com/c/en/us/td/docs/switches/datacenter/nexus3164/sw/6x/scalability/guide/b_Cisco_Nexus_3164_NX-OS_Verified_Scalability_Guide_612I22a.html)* 

Provides verified configuration limits for features on the Cisco Nexus 3164 switch.

 **•** *[Cisco Nexus 9000 Series NX-OS Release Notes, Release 6.1\(2\)I2\(2a\)](http://www.cisco.com/c/en/us/td/docs/switches/datacenter/nexus9000/sw/6-x/release/notes/612I22a_nxos_rn.html)*

Describes the features, caveats, and limitations for Cisco NX-OS software for use on the Cisco Nexus 9000 series devices.

 **•** *[Cisco Nexus 9000 Series NX-OS Release Notes, Release 6.1\(2\)I2\(3\)](http://www.cisco.com/c/en/us/td/docs/switches/datacenter/nexus9000/sw/6-x/release/notes/612I23_nxos_rn.html)*

Describes the features, caveats, and limitations for Cisco NX-OS software for use on the Cisco Nexus 9000 series devices.

 **•** *[Cisco Nexus 9000 Series NX-OS Verified Scalability Guide, Release 6.1\(2\)I2\(3\)](http://www.cisco.com/c/en/us/td/docs/switches/datacenter/nexus9000/sw/6-x/scalability/guide_23/b_Cisco_Nexus_9000_Series_NX-OS_Verified_Scalability_Guide_612I23.html)* 

Provides verified configuration limits for features on Cisco Nexus 9000 series devices.

 **•** *[Minimum and Recommended Cisco NX-OS Releases for Cisco Nexus 9000 Series Switches](http://www.cisco.com/c/en/us/td/docs/switches/datacenter/nexus9000/sw/recommended_release/b_Minimum_and_Recommended_Cisco_NX-OS_Releases_for_Cisco_Nexus_9000_Series_Switches.html)*

Lists the minimum and recommended Cisco NX-OS software releases for use with Cisco Nexus 9000 series switches for both new and existing deployments.

 **•** *[Open Source Used In Cisco IOS XR Release 5.2.0](http://www.cisco.com/c/en/us/td/docs/ios_xr_sw/iosxr-r5-2/general/license/iosxr-520-cosi.html)*

Contains licenses and notices for open source software used in the Cisco IOS XR Software.

#### **New Documents for Cisco IOS Release 15.2(2)E**

The Cisco IOS documentation set includes configuration guides, command references, release notes, and master command lists. For all new and revised Cisco IOS documentation for Cisco IOS Release 15.2(2)E, see the following URL:

<http://www.cisco.com/c/en/us/support/ios-nx-os-software/ios-15-2e/tsd-products-support-series-home.html>

For a list of the new software and hardware features in Cisco IOS Release 15.2(2)E, see the documentation roadmap:

[http://www.cisco.com/c/en/us/support/ios-nx-os-software/ios-15-2e/products-documentation-roadmaps](http://www.cisco.com/c/en/us/support/ios-nx-os-software/ios-15-2e/products-documentation-roadmaps-list.html) -list.html

### **New Documents for Cisco IOS XE Release 3.6E**

The Cisco IOS documentation set includes configuration guides, command references, release notes, and master command lists. For all new and revised Cisco IOS documentation for Cisco IOS XE Release 3.6E, see the following URL:

[http://www.cisco.com/c/en/us/support/ios-nx-os-software/ios-xe-3e/tsd-products-support-series-home.](http://www.cisco.com/c/en/us/support/ios-nx-os-software/ios-xe-3e/tsd-products-support-series-home.html) html

For a list of the new software and hardware features in Cisco IOS XE Release 3.6E, see the documentation roadmap:

[http://www.cisco.com/c/en/us/support/ios-nx-os-software/ios-xe-3e/products-documentation-roadmaps](http://www.cisco.com/c/en/us/support/ios-nx-os-software/ios-xe-3e/products-documentation-roadmaps-list.html) [-list.html](http://www.cisco.com/c/en/us/support/ios-nx-os-software/ios-xe-3e/products-documentation-roadmaps-list.html)

 $\mathbf I$ 

#### **Revised Documents**

 **•** *[Cisco IOS XR System Error Message Reference Guide](http://www.cisco.com/c/en/us/td/docs/ios_xr_sw/error/messages/ios-xr-sem-guide.html)*

Describes the Cisco IOS XR System Error Messages for the Cisco ASR 9000 series Aggregation Service Router, Cisco CRS Router, and Cisco XR12000 series Router.

- **•** *[Cisco Nexus 9000 Series NX-OS Fundamentals Configuration Guide, Release 6.x](http://www.cisco.com/c/en/us/td/docs/switches/datacenter/nexus9000/sw/6-x/fundamentals/configuration/guide/b_Cisco_Nexus_9000_Series_NX-OS_Fundamentals_Configuration_Guide.html)*  Describes how to configure the fundamental parameters of Cisco Nexus 9000 series devices.
- **•** *[Cisco Nexus 9000 Series NX-OS High Availability and Redundancy Guide, Release 6.x](http://www.cisco.com/c/en/us/td/docs/switches/datacenter/nexus9000/sw/6-x/high_availability/guide/b_Cisco_Nexus_9000_Series_NX-OS_High_Availability_and_Redundancy_Guide.html)* Describes high availability (HA) concepts and features for Cisco Nexus 9000 series devices.
- **•** *[Cisco Nexus 9000 Series NX-OS Interfaces Configuration Guide, Release 6.x](http://www.cisco.com/c/en/us/td/docs/switches/datacenter/nexus9000/sw/6-x/interfaces/configuration/guide/If_cli.html)* Describes how to configure the interfaces of Cisco Nexus 9000 series devices running Cisco NX-OS Release 6.x.
- **•** *[Cisco Nexus 9000 Series NX-OS Quality of Service Configuration Guide, Release 6.x](http://www.cisco.com/c/en/us/td/docs/switches/datacenter/nexus9000/sw/6-x/qos/configuration/guide/b_Cisco_Nexus_9000_Series_NX-OS_Quality_of_Service_Configuration_Guide.html)*  Describes how to configure quality of service (QoS) on Cisco Nexus 9000 series devices.
- **•** *[Cisco Nexus 9000 Series NX-OS Security Configuration Guide, Release 6.x](http://www.cisco.com/c/en/us/td/docs/switches/datacenter/nexus9000/sw/6-x/security/configuration/guide/b_Cisco_Nexus_9000_Series_NX-OS_Security_Configuration_Guide.html)* Describes how to configure security settings on Cisco Nexus 9000 series devices.
- **•** *[Cisco Nexus 9000 Series NX-OS System Management Configuration Guide, Release 6.x](http://www.cisco.com/c/en/us/td/docs/switches/datacenter/nexus9000/sw/6-x/system_management/configuration/guide/b_Cisco_Nexus_9000_Series_NX-OS_System_Management_Configuration_Guide.html)* Describes how to monitor and manage Cisco Nexus 9000 series devices.
- **•** *[Cisco Nexus 9000 Series NX-OS Unicast Routing Configuration Guide, Release 6.x](http://www.cisco.com/c/en/us/td/docs/switches/datacenter/nexus9000/sw/6-x/unicast/configuration/guide/l3_cli_nxos.html)*  Describes how to configure Layer 3 unicast routing protocols on Cisco Nexus 9000 series devices.
- **•** *[Cisco Nexus 9000 Series NX-OS Verified Scalability Guide, Releases 6.1\(2\)I2\(1\), 6.1\(2\)I2\(2\), and](http://www.cisco.com/c/en/us/td/docs/switches/datacenter/nexus9000/sw/6-x/scalability/guide/b_Cisco_Nexus_9000_Series_NX-OS_Verified_Scalability_Guide_612I21.html)  6.1(2)I2(2a)*

Provides verified configuration limits for features on Cisco Nexus 9000 series devices.

 **•** *[Cisco Nexus 9000 Series NX-OS VXLAN Configuration Guide, Release 6.x](http://www.cisco.com/c/en/us/td/docs/switches/datacenter/nexus9000/sw/6-x/vxlan/configuration/guide/b_Cisco_Nexus_9000_Series_NX-OS_VXLAN_Configuration_Guide.html)* 

Describes how to configure a Cisco Nexus 9300 series switch as a hardware-based VXLAN gateway.

 **•** *[Cisco NX-OS Licensing Guide](http://www.cisco.com/c/en/us/td/docs/switches/datacenter/sw/nx-os/licensing/guide/b_Cisco_NX-OS_Licensing_Guide.html)*

Contains information related to licensing types, options, procedures, installation, and management for the Cisco NX-OS software. This guide has been updated to include the Cisco Nexus 3164 switch.

 **•** *[Release Notes for Cisco IOS XRv](http://www.cisco.com/c/en/us/td/docs/ios_xr_sw/ios_xrv/release/notes/xrv-rn.html)*

Provides information about new features, hardware, software support, and caveats for the Cisco IOS XRv router.

### **Cloud and Systems Management**

#### **New Documents**

 **•** *[Cisco Catalyst 6500 Series Network Analysis Module \(NAM 3\) Installation and Configuration Guide](http://www.cisco.com/c/en/us/td/docs/net_mgmt/network_analysis_module_software/nam3/install/guide/bk_nam3_install.html)* Contains information about installing and configuring Cisco Catalyst 6500 series NAM-3.

 **•** *[Cisco Extensible Network Controller Configuration Guide, Release 1.6](http://www.cisco.com/c/en/us/td/docs/net_mgmt/xnc/xnc_config/1-6/b_XNC_Configuration_Guide_16.html)*

Provides instructions for obtaining and installing the Cisco Extensible Network Controller software bundle.

 **•** *[Cisco Extensible Network Controller Deployment Guide, Release 1.6](http://www.cisco.com/c/en/us/td/docs/net_mgmt/xnc/xnc_deploy/1-6/b_Extensible_Network_Controller_Deployment_Guide_16.html)*

Contains procedures for configuring and managing users, devices, and networks using the Cisco Extensible Network Controller application GUI.

 **•** *[Cisco Monitor Manager Application Configuration Guide, Release 1.6](http://www.cisco.com/c/en/us/td/docs/net_mgmt/xnc/mm_config/1-6/b_Monitor_Manager_Configuration_Guide_16.html)*

Contains procedures for configuring and managing devices using the Cisco Monitor Manager Application GUI.

 **•** *[Cisco Monitor Manager Embedded Deployment Guide, Release 1.6](http://www.cisco.com/c/en/us/td/docs/net_mgmt/xnc/mme_deploy/1-6/b_Monitor_Manager_Embedded_Deployment_Guide_16.html)*

Provides instructions for obtaining and installing the Cisco Monitor Manager Embedded software.

 **•** *[Cisco Network Analysis Module Compatibility Matrix](http://www.cisco.com/c/dam/en/us/td/docs/net_mgmt/network_analysis_module_software/6-1/device_support/nam-matrix-v3.pdf)*

Provides detailed NAM compatibility information for hardware and software.

 **•** *[Cisco Prime Network Analysis Module \(Cisco Prime NAM\) for Nexus 1110 Installation and](http://www.cisco.com/c/en/us/td/docs/net_mgmt/network_analysis_module_virtual_blade/nexus/1110/install/guide/bk_nx1110_install.html)  Configuration Guide*

Contains information about installing and configuring Cisco Prime NAM for Nexus 1110.

- **•** *[Cisco Prime Network Analysis Module \(NAM\) for ISR G2 SRE Installation and Configuration Guide](http://www.cisco.com/c/en/us/td/docs/net_mgmt/network_analysis_module_software/sm_sre/install/guide/bk_SRE_NAM_install.html)*  Contains information about installing and configuring Cisco Prime NAM for ISR G2 SRE.
- **•** *[Cisco Prime Network Analysis Module Command Reference Guide, 6.1, 6.0, 5.1\(3\), and 5.1\(2\)](http://www.cisco.com/c/en/us/support/cloud-systems-management/prime-network-analysis-module-software/products-command-reference-list.html)* Provides information for understanding and using this software by using the command-line interface (CLI).
- **•** Cisco Prime Network Analysis Module REST API Guide, 6.1

Describes the programming interfaces available for configuring and retrieving data from the NAM. Only available through customer support.

 **•** *[Cisco Prime Network Analysis Module User Guide 6.1](http://www.cisco.com/c/en/us/td/docs/net_mgmt/network_analysis_module_software/6-0-2/upgrade/Upgrade_NAM_602.html)*

Describes how to use the Prime NAM software.

 **•** *[Cisco Extensible Network Controller Configuration Guide, Release 1.6](http://www.cisco.com/c/en/us/td/docs/net_mgmt/xnc/xnc_config/1-6/b_XNC_Configuration_Guide_16.html)*

Contains procedures for configuring and managing users, devices, and networks using the Cisco Extensible Network Controller application GUI.

 **•** *[Cisco Extensible Network Controller Deployment Guide, Release 1.6](http://www.cisco.com/c/en/us/td/docs/net_mgmt/xnc/xnc_deploy/1-6/b_Extensible_Network_Controller_Deployment_Guide_16.html)*

Provides instructions for obtaining and installing Cisco Extensible Network Controller software bundle.

 **•** *[Cisco Monitor Manager Application Configuration Guide, Release 1.6](http://www.cisco.com/c/en/us/td/docs/net_mgmt/xnc/mm_config/1-6/b_Monitor_Manager_Configuration_Guide_16.html)*

Contains procedures for configuring and managing devices using the Cisco Monitor Manager Application GUI.

 **•** *[Cisco Monitor Manager Embedded Deployment Guide, Release 1.6](http://www.cisco.com/c/en/us/td/docs/net_mgmt/xnc/mme_deploy/1-6/b_Monitor_Manager_Embedded_Deployment_Guide_16.html)*

Provides instructions for obtaining and installing Cisco Monitor Manager Embedded software.

 **•** *[Cisco Prime Collaboration Provisioning 10.5.1 Northbound Interface Guide](http://www.cisco.com/c/dam/en/us/td/docs/net_mgmt/prime/collaboration/10-5/provisioning/api/Prime_Collaboration_Provisioning_10_5_1_NBI_Guide.pdf)*

Describes the Cisco Prime Collaboration Provisioning northbound interfaces, and provides instructions for using and administering them.

 **•** *[Cisco Prime Collaboration Provisioning 10.5.1 Open Source](http://www.cisco.com/c/dam/en/us/td/docs/net_mgmt/prime/collaboration/10-5/open/source/Cisco-Prime-Collaboration-Provisioning-10-5-1-Open-Source-Documentation.pdf)*

Lists licenses and notices for open source software used in Cisco Prime Collaboration Provisioning 10.5.1.

 **•** *[Documentation Overview](http://www.cisco.com/c/en/us/td/docs/net_mgmt/network_analysis_module_software/6-1/documentation/overview/DocOverview.html)*

Provides details on all documents released for Cisco Prime Network Analysis Module software.

 **•** *[Open Source Used in Cisco Prime Network Analysis Module 6.1](http://www.cisco.com/c/en/us/support/cloud-systems-management/prime-network-analysis-module-software/products-licensing-information-listing.html)*

Contains information about licenses for open-source software included in this product. It also contains information about other types of licenses associated with Prime NAM software.

 **•** *[Release Notes for Cisco Prime Network Analysis Module 6.1](http://www.cisco.com/c/en/us/td/docs/net_mgmt/network_analysis_module_software/6-1/release/notes/NAM61relnotes.html)* 

Describes the system requirements, new features, changed information, and limitations and restrictions for Cisco Prime Network Analysis Module 6.1.

#### **Revised Documents**

 **•** *[Cisco Prime Collaboration 10.5 Documentation Overview \(Includes Prime Collaboration](http://www.cisco.com/c/en/us/td/docs/net_mgmt/prime/collaboration/10-5/documentation/overview/Cisco_Prime_Collaboration_Documentation_Overview_10_5.html)  Provisioning 10.5.1)*

Lists the Cisco Prime Collaboration 10.5 and 10.5.1 user documents.

- **•** *[Cisco Prime Collaboration 10.5 Quick Start Guide \(Includes Prime Collaboration Provisioning 10.5.1\)](http://www.cisco.com/c/en/us/td/docs/net_mgmt/prime/collaboration/10-5/quick/start/guide/Cisco_Prime_Collaboration_Quick_Start_Guide_10_5.html)* Describes the procedure for a new installation only.
- **•** *[Cisco Prime Collaboration 10.5 Release Notes \(Includes Prime Collaboration Provisioning 10.5.1\)](http://www.cisco.com/c/en/us/td/docs/net_mgmt/prime/collaboration/10-5/release/notes/Cisco_Prime_Collaboration_Release_Notes_10_5.html)* Lists limitations and bugs.
- **•** *[Cisco Prime Collaboration 10.5 Upgrade and Migration Guide \(Includes Prime Collaboration](http://www.cisco.com/c/en/us/td/docs/net_mgmt/prime/collaboration/10-5/upg_mig/guide/Cisco_Prime_Collaboration_Upgrade_and_Migration_Guide_10_5.html)  Provisioning 10.5.1)*

Describes how to upgrade to Cisco Prime Collaboration 10.5.1 from Cisco Prime Collaboration 10.x. Helps you to migrate to Prime Collaboration from Cisco Prime Unified Operations Manager, Cisco Prime Unified Service Monitor, Cisco Unified Service Statistics Manager, and Cisco Prime Unified Provisioning Manager.

 **•** *[Cisco Prime Collaboration Provisioning Guide—Standard and Advanced, 10.5 and 10.5.1](http://www.cisco.com/c/en/us/td/docs/net_mgmt/prime/collaboration/10-5/provisioning/guide/Cisco_Prime_Collaboration_Provisioning_Guide_10_5_and_10_5_1.html)*

Provides information on provisioning tasks, such as how to create reusable templates, deploy call and messaging applications, activate subscriber services, define business-level services, and track and report subscriber assets.

 **•** *[Upgrading the Cisco Prime Network Analysis Module Software to 6.0\(2\)](http://www.cisco.com/c/en/us/td/docs/net_mgmt/network_analysis_module_software/6-0-2/upgrade/Upgrade_NAM_602.html)*

Provides details about upgrading to Cisco Prime Network Analysis Module (NAM) software release 6.0(2) or later.

### **Collaboration Endpoints**

#### **New Documents**

 **•** *[Accessibility Guide for Cisco Jabber and Cisco Virtualization Experience Media Engine for](http://www.cisco.com/c/en/us/td/docs/voice_ip_comm/vxc/english/vxme-windows/vxme-win-97-jabber-access/VXME_BK_A44DBF42_00_accessibility-guide-for-jabber-vxme.html)  Windows Release 9.7*

Describes accessibility features for Cisco Jabber for Windows in a virtual deployment with Virtualization Experience Media Engine for Windows.

 **•** *[Advanced Features Guide for Cisco Jabber and Cisco Virtualization Experience Media Engine for](http://www.cisco.com/c/en/us/td/docs/voice_ip_comm/vxc/english/vxme-windows/vxme-win-97-jabber-adv-fg/VXME_BK_FC47D16E_00_features-guide-for-jabber-vxme.html)  Windows Release 9.7*

Describes how to perform common tasks using Cisco Jabber for Windows in a virtual deployment with Virtualization Experience Media Engine for Windows.

 **•** *[Cisco TelePresence ISDN Link Administrator Guide \(IL1.1.2\)](http://www.cisco.com/c/dam/en/us/td/docs/telepresence/endpoint/isdn-link/il1/administration_guide/isdn-link-admin-guide-il112.pdf)* 

Provides you with the information required to administrate your Cisco TelePresence ISDN Link running the software version IL1.1.2 at an advanced level.

 **•** *[Cisco TelePresence ISDN Link API Reference Guide \(IL1.1.2\)](http://www.cisco.com/c/dam/en/us/td/docs/telepresence/endpoint/isdn-link/il1/api_reference_guide/isdn-link-api-guide-il112.pdf)*

Introduces you to the Application Programmer Interface (API) and serve as a reference guide for the command line commands for Cisco TelePresence ISDN Link running the software version IL1.1.2.

 **•** *[Cisco TelePresence ISDN Link IL1.1.2 Open Source Documentation](http://www.cisco.com/c/dam/en/us/td/docs/telepresence/endpoint/software/il1/licensing_guide/isdn-link-il112-open-source-documentation.pdf)*

Contains the licenses and notices for open source software used in the IL1.1.2 for Cisco TelePresence ISDN Link.

 **•** *[Cisco TelePresence MX700 and MX800 Administrator Guide \(TC7.1\)](http://www.cisco.com/c/dam/en/us/td/docs/telepresence/endpoint/mx-series/tc7/administration-guide/mx700-mx800-administrator-guide-tc71.pdf)*

Provides information required to administrate MX700 and MX800 using software version TC7.1 at an advanced level. The web interface and the system settings that are available via the web interface are explained.

 **•** *[Cisco TelePresence MX700 Spare Parts Overview](http://www.cisco.com/c/dam/en/us/td/docs/telepresence/endpoint/mx-series/spare-parts-and-cables/mx700-spare-parts-list.pdf)*

Describes the spare parts for order and replacement purposes for the Cisco TelePresence MX700.

 **•** *[Cisco TelePresence MX800 Spare Parts Overview](http://www.cisco.com/c/dam/en/us/td/docs/telepresence/endpoint/mx-series/spare-parts-and-cables/mx800-spare-parts-list.pdf)*

Describes the spare parts for order and replacement purposes for the Cisco TelePresence MX700.

 **•** *[Cisco TelePresence SpeakerTrack 60 CAD Drawings](http://www.cisco.com/c/dam/en/us/td/docs/telepresence/endpoint/camera/precisionhd/cad_drawing/speakertrack60-cad-drawings.pdf)*

Includes the CAD drawings and measurements of the Cisco TelePresence SpeakerTrack 60 in PDF format.

 **•** *[Cisco TelePresence SpeakerTrack 60 CAD Drawings in DXF—download and unzip](http://www.cisco.com/c/dam/en/us/td/docs/telepresence/endpoint/camera/precisionhd/cad_drawing/speakertrack60-cad-drawings.zip)*

Includes the CAD drawings and measurements of the Cisco TelePresence SpeakerTrack 60 in DXF format.

 **•** *[Cisco TelePresence SX80 CAD Drawings](http://www.cisco.com/c/dam/en/us/td/docs/telepresence/endpoint/sx-series/cad-drawing/sx80-cad-drawings.pdf)*

Includes the CAD drawings and measurements of the Cisco TelePresence SX80 in PDF format.

 **•** *[Cisco TelePresence SX80 CAD Drawings in DXF—download and unzip](http://www.cisco.com/c/dam/en/us/td/docs/telepresence/endpoint/sx-series/cad-drawing/sx80-cad-drawings.zip)*

Includes the CAD drawings and measurements of the Cisco TelePresence SX80 in DXF format.

 **•** *[Cisco TelePresence SX80 Physical Interface Guide](http://www.cisco.com/c/dam/en/us/td/docs/telepresence/endpoint/sx-series/physical-interface-guide/sx80-physical-interface-guide.pdf)*

Describes the physical interface of the Cisco TelePresence SX80. It contains an introduction to setting up the codec, and an overview of the front and rear panels. Also the cable inputs and outputs are presented in this document.

 **•** *[Cisco TMS Provisioning Configuration Template in XML for TelePresence Endpoints](http://www.cisco.com/c/dam/en/us/td/docs/telepresence/endpoint/software/tc7/release_notes/config-schema-tc712.zip)  (TC7.1.2)—download and unzip* 

Includes the Cisco TMS Provisioning Configuration Template in XML for EX series (EX60, EX90), MX series (MX200, MX300, MX200 G2, MX300 G2, MX700, MX800), SX series (SX10, SX80, SX20), C series (C20, C40, C60, C90) and for Profiles using C series codecs (TC7.1.2).

 **•** *[Deployment Guide for Cisco Virtualization Experience Media Engine for Windows Release 9.7](http://www.cisco.com/c/en/us/td/docs/voice_ip_comm/vxc/english/vxme-windows/vxme-win-97-deploy/VXME_BK_D0C4FC04_00_deployment-guide-for-cisco-vxme.html)* Provides information about how to find documentation for Cisco Virtualization Experience Media

Engine for Windows.

 **•** *[Release Notes for Cisco Virtualization Experience Media Engine for Windows Release 9.7](http://www.cisco.com/c/en/us/td/docs/voice_ip_comm/vxc/english/vxme-windows/vxme-win97-rn/VXME_BK_R42FB70D_00_release-notes-for-cisco-vxme.html)* Provides important information about Cisco Virtualization Experience Media Engine for Windows

interoperability and installation, including limitations, restrictions, and caveats.

### **Revised Documents**

 **•** *[Cisco TelePresence IL Software Release Notes \(IL1\)](http://www.cisco.com/c/dam/en/us/td/docs/telepresence/endpoint/software/il1/release_notes/il_software_release_notes_il1.pdf)*

Describes the features and capabilities included in the Cisco TelePresence ISDN Link software IL 1.

- **•** *[Cisco TelePresence MX700 Dual Camera Wall Mount Installation Sheet](http://www.cisco.com/c/dam/en/us/td/docs/telepresence/endpoint/mx-series/installation_guide/mx700-dualcam-wallmount-installation-sheet.pdf)*  Describes how to install the Cisco TelePresence MX700 with dual camera mounted on the wall.
- **•** *[Cisco TelePresence MX700 Single Camera Wall Mount Installation Sheet](http://www.cisco.com/c/dam/en/us/td/docs/telepresence/endpoint/mx-series/installation_guide/mx700-singlecam-wallmount-installation-sheet.pdf)*

Describes how to install the Cisco TelePresence MX700 with single camera mounted on the wall.

 **•** *[Cisco TelePresence MX800 Wall Mount Installation Sheet](http://www.cisco.com/c/dam/en/us/td/docs/telepresence/endpoint/mx-series/installation_guide/mx800-wallmount-installation-sheet.pdf)*

Describes how to install the wall mounted Cisco TelePresence MX800.

 **•** *[Cisco TelePresence TC Software Release Notes \(TC6\)](http://www.cisco.com/c/dam/en/us/td/docs/telepresence/endpoint/software/tc6/release_notes/tc_software_release_notes_tc6.pdf)*

Describes the features and capabilities included in the Cisco TelePresence System Codec C series, Quick Set series, Profile series, and MX series software version TC6.

 **•** *[Cisco TelePresence TC Software Release Notes \(TC7\)](http://www.cisco.com/c/dam/en/us/td/docs/telepresence/endpoint/software/tc7/release_notes/tc-software-release-notes-tc7.pdf)*

Describes the features and capabilities included in the Cisco TelePresence System Codec C series, Quick Set series, Profile series and MX series software version TC7.

# **Conferencing**

### **New Documents**

 **•** *[Cisco TelePresence MCU Series Online Printable Help 4.5\(1.45\)](http://www.cisco.com/c/dam/en/us/td/docs/telepresence/infrastructure/mcu/admin_guide/cisco-telepresence-mcu-series-printable-online-help-4-5.pdf)*

Provides online help in a printable PDF format. Includes UI field descriptions and reference information. Applies to Cisco TelePresence MCU MSE series, MCU 4500 series, and MCU 4200 series.

 **•** *[Cisco TelePresence MCU 5300 Series Printable Online Help 4.5\(1.45\)](http://www.cisco.com/c/dam/en/us/td/docs/telepresence/infrastructure/mcu/admin_guide/cisco-telepresence-mcu-5300-series-printable-online-help-4-5.pdf)*

Provides online help in a printable PDF format. Includes UI field descriptions and reference information. Applies to Cisco TelePresence MCU 5300 series.

 **•** *[Cisco TelePresence MCU API 2.11 Reference Guide](http://www.cisco.com/c/dam/en/us/td/docs/telepresence/infrastructure/mcu/api_guide/MCU-API-2-11.pdf)*

Describes the commands and parameters for interacting with the MCU using its XML-RPC API. Applies to all models of TelePresence MCU running version 4.5.

 **•** *[Cisco TelePresence MCU Software Release Notes 4.5\(1.45\)](http://www.cisco.com/c/dam/en/us/td/docs/telepresence/infrastructure/mcu/release_note/Cisco-TelePresence-MCU-Software-release-notes-4-5-1-45.pdf)*

Describes the features of the MCU 4.5 release, lists open and resolved issues in this release, and describes the upgrade procedure. Applies to Cisco TelePresence MCU 5300 series, MCU MSE series, MCU 4500 series, and MCU 4200 series.

 **•** *[Cisco TelePresence Multiway Deployment Guide \(X8.2 and XC2.3\)](http://www.cisco.com/c/dam/en/us/td/docs/telepresence/infrastructure/vcs/config_guide/X8-2/Cisco-TelePresence-Multiway-Deployment-Guide-X8-2-XC2-3.pdf)*

Provides step-by-step instructions for configuring Cisco VCS, a Cisco TelePresence MCU and, optionally, Cisco TelePresence Conductor to use the Cisco TelePresence Multiway feature.

 **•** *[Cisco TelePresence Server Software Release Notes 4.0\(2.8\)](http://www.cisco.com/c/dam/en/us/td/docs/telepresence/infrastructure/ts/release_note/Cisco-TelePresence-Server-Software-Release-Notes-4-0-2-8.pdf)*

Describes the features of the TelePresence Server 4.0 release, lists open and resolved issues of this maintenance release, and describes the upgrade procedure. Applies to 7010, MSE 8710, Media 310/320, and TS on Virtual Machine.

 **•** *[Cisco TelePresence Video Communication Server Administrator Guide \(X8.2\)](http://www.cisco.com/c/dam/en/us/td/docs/telepresence/infrastructure/vcs/admin_guide/Cisco-VCS-Administrator-Guide-X8-2.pdf)*

Describes the configuration and maintenance of Cisco VCS X8.2.

 **•** *[Cisco TelePresence Video Communication Server Release Note \(X8.2\)](http://www.cisco.com/c/dam/en/us/td/docs/telepresence/infrastructure/vcs/release_note/Cisco-VCS-Release-Note-X8-2.pdf)*

Details new features, resolved issues, open issues, and limitations in Cisco VCS X8.2.

 **•** *[Cisco TelePresence Video Communication Server X8.2 Open Source Documentation](http://www.cisco.com/c/dam/en/us/td/docs/telepresence/infrastructure/vcs/license_info/Cisco-TelePresence-Video-Communication-Server-X8-2-Open-Source-Documentation.pdf)*

Provides a list of the licenses and notices for open source software used in this product.

 **•** *[Cisco VCS and Cisco Unity Connection Voicemail Integration \(X8.2\)](http://www.cisco.com/c/dam/en/us/td/docs/telepresence/infrastructure/vcs/config_guide/X8-2/Cisco-VCS-CUC-Voicemail-Integration-Deployment-Guide-X8-2.pdf)*

Provides step-by-step instructions for deploying a Cisco VCS with Cisco Unity Connection for voicemail integration.

 **•** *[Cisco VCS and CUCM Deployment Guide \(CUCM 8, 9 and X8.2\)](http://www.cisco.com/c/dam/en/us/td/docs/telepresence/infrastructure/vcs/config_guide/X8-2/Cisco-VCS-SIP-Trunk-to-Unified-CM-Deployment-Guide-CUCM-8-9-and-X8-2.pdf)*

Provides step-by-step instructions for deploying a Cisco VCS with Cisco Unified Communications Manager.

 **•** *[Cisco VCS and Microsoft Lync Deployment Guide \(X8.2\)](http://www.cisco.com/c/dam/en/us/td/docs/telepresence/infrastructure/vcs/config_guide/X8-2/Cisco-VCS-Microsoft-Lync-Deployment-Guide-X8-2.pdf)*

Provides step-by-step instructions for deploying a Cisco VCS with Microsoft Lync 2010 / 2013.

 **•** *[Cisco VCS Authenticating Accounts Using LDAP Deployment Guide \(X8.2\)](http://www.cisco.com/c/dam/en/us/td/docs/telepresence/infrastructure/vcs/config_guide/X8-2/Cisco-VCS-Authenticating-Accounts-Using-LDAP-Deployment-Guide-X8-2.pdf)*

Provides step-by-step instructions for configuring Cisco VCS to use an LDAP-accessible server for administrator account authentication.

 **•** *[Cisco VCS Authenticating Devices Deployment Guide \(X8.2\)](http://www.cisco.com/c/dam/en/us/td/docs/telepresence/infrastructure/vcs/config_guide/X8-2/Cisco-VCS-Authenticating-Devices-Deployment-Guide-X8-2.pdf)*

Provides step-by-step instructions for configuring Cisco VCS to perform device authentication via various authentication policies and methods.

 **•** *[Cisco VCS Basic Configuration \(Control with Expressway\) Deployment Guide \(X8.2\)](http://www.cisco.com/c/dam/en/us/td/docs/telepresence/infrastructure/vcs/config_guide/X8-2/Cisco-VCS-Basic-Configuration-Control-with-Expressway-Deployment-Guide-X8-2.pdf)*

Provides step-by-step instructions for deploying a Cisco VCS Control (in the internal network) with a Cisco VCS Expressway (in the DMZ).

 **•** *[Cisco VCS Basic Configuration \(Single VCS Control\) Deployment Guide \(X8.2\)](http://www.cisco.com/c/dam/en/us/td/docs/telepresence/infrastructure/vcs/config_guide/X8-2/Cisco-VCS-Basic-Configuration-Single-VCS-Control-Deployment-Guide-X8-2.pdf)*

Provides step-by-step instructions for deploying a single Cisco VCS Control system.

 **•** *[Cisco VCS CE1000 Appliance Installation Guide \(X8.2\)](http://www.cisco.com/c/dam/en/us/td/docs/telepresence/infrastructure/vcs/install_guide/Cisco-VCS-CE1000-Install-Guide-X8-2.pdf)*

Describes the installation and initial configuration procedure for the Cisco VCS CE1000 appliance.

 **•** *[Cisco VCS CE500 Appliance Installation Guide \(X8.2\)](http://www.cisco.com/c/dam/en/us/td/docs/telepresence/infrastructure/vcs/install_guide/Cisco-VCS-CE500-Install-Guide-X8-2.pdf)*

Describes the installation and initial configuration procedure for the Cisco VCS CE500 appliance.

 **•** *[Cisco VCS Certificate Creation and Use Deployment Guide \(X8.2\)](http://www.cisco.com/c/dam/en/us/td/docs/telepresence/infrastructure/vcs/config_guide/X8-2/Cisco-VCS-Certificate-Creation-and-Use-Deployment-Guide-X8-2.pdf)*

Provides step-by-step instructions for creating X.509 cryptographic certificates for use with the Cisco VCS.

- **•** *[Cisco VCS Cluster Creation and Maintenance Deployment Guide \(X8.2\)](http://www.cisco.com/c/dam/en/us/td/docs/telepresence/infrastructure/vcs/config_guide/X8-2/Cisco-VCS-Cluster-Creation-and-Maintenance-Deployment-Guide-X8-2.pdf)* Provides step-by-step instructions for deploying a cluster of Cisco VCS systems.
- **•** *[Cisco VCS ENUM Dialing Deployment Guide \(X8.2\)](http://www.cisco.com/c/dam/en/us/td/docs/telepresence/infrastructure/vcs/config_guide/X8-2/Cisco-VCS-ENUM-Dialing-Deployment-Guide-X8-2.pdf)*

Provides step-by-step instructions for configuring Cisco VCS to support ENUM dialing.

 **•** *[Cisco VCS External Policy Deployment Guide \(X8.2\)](http://www.cisco.com/c/dam/en/us/td/docs/telepresence/infrastructure/vcs/config_guide/X8-2/Cisco-VCS-External-Policy-Deployment-Guide-X8-2.pdf)*

Provides step-by-step instructions for deploying a Cisco VCS with an external policy server.

 **•** *[Cisco VCS FindMe Express Deployment Guide \(X8.2\)](http://www.cisco.com/c/dam/en/us/td/docs/telepresence/infrastructure/vcs/config_guide/X8-2/Cisco-VCS-FindMe-Express-Deployment-Guide-X8-2.pdf)*

Provides step-by-step instructions for configuring Cisco VCS to use FindMe in system deployments that do not use Cisco TMS.

 **•** *[Cisco VCS IP Port Usage for Firewall Traversal Deployment Guide \(X8.2\)](http://www.cisco.com/c/dam/en/us/td/docs/telepresence/infrastructure/vcs/config_guide/X8-2/Cisco-VCS-IP-Port-Usage-for-Firewall-Traversal-Deployment-Guide-X8-2.pdf)*

Provides information about the IP ports required to be opened on firewalls for communications to and from the Cisco VCS.

 **•** *[Cisco VCS Starter Pack Express Deployment Guide \(X8.2\)](http://www.cisco.com/c/dam/en/us/td/docs/telepresence/infrastructure/vcs/config_guide/X8-2/Cisco-VCS-Starter-Pack-Express-Deployment-Guide-X8-2.pdf)*

Provides step-by-step instructions for deploying a Cisco VCS Starter Pack Express system.

 **•** *[Cisco VCS Virtual Machine Installation Guide \(X8.2\)](http://www.cisco.com/c/dam/en/us/td/docs/telepresence/infrastructure/vcs/install_guide/Cisco-VCS-Virtual-Machine-Install-Guide-X8-2.pdf)*

Provides step-by-step instructions for deploying Cisco VCS software on a Virtual Machine.

 **•** *[Cisco VCS, Microsoft Lync 2010 and Cisco AM GW 1.1 Deployment Guide \(X8.2\)](http://www.cisco.com/c/dam/en/us/td/docs/telepresence/infrastructure/vcs/config_guide/X8-2/Cisco-VCS-Microsoft-Lync-and-Cisco-AM-GW-Deployment-Guide-X8-2.pdf)*

Provides step-by-step instructions for deploying a Cisco VCS with Microsoft Lync 2010 and a Cisco AM GW.

 **•** *[Mobile and Remote Access via Cisco VCS Deployment Guide \(X8.2\)](http://www.cisco.com/c/dam/en/us/td/docs/telepresence/infrastructure/vcs/config_guide/X8-2/Mobile-Remote-Access-via-VCS-Deployment-Guide-X8-2.pdf)*

Provides step-by-step instructions for deploying a Cisco VCS system to allow endpoints such as Cisco Jabber to have their registration, call control, provisioning, messaging and presence services provided by Cisco Unified Communications Manager when the endpoint is not within the enterprise network.

 **•** *[Optimized Conferencing for Cisco Unified Communications Manager and Cisco VCS, Release 3.0:](http://www.cisco.com/c/dam/en/us/td/docs/telepresence/infrastructure/solutions/optconf/config-guide/ActiveControlDeploymentGuideR3.pdf)  ActiveControl Deployment Guide*

Describes how to enable support for the iX protocol in Optimized Conferencing solution deployments.

 **•** *[Optimized Conferencing for Cisco Unified Communications Manager and Cisco VCS, Release 3.0:](http://www.cisco.com/c/dam/en/us/td/docs/telepresence/infrastructure/solutions/optconf/config-guide/DisplayNamesDeploymentGuide.pdf)  Provisioning Display Names Deployment Guide*

Explains to system administrators the role of display names across Cisco Unified Communications Manager and Cisco Video Communications Server registered endpoints and describes how to provision them so that they are displayed consistently.

 **•** *[Optimized Conferencing for Cisco Unified Communications Manager and Cisco VCS, Release 3.0:](http://www.cisco.com/c/dam/en/us/td/docs/telepresence/infrastructure/solutions/optconf/release-notes/Optimized-Conferencing-for-Cisco-Unified-CM-and-Cisco-VCS-Release-Note-R3.pdf)  Release Notes*

Describes new features, and lists open issues, resolved issues, limitations, and compatibility information for the Optimized Conferencing solution.

 **•** *[Optimized Conferencing for Cisco Unified Communications Manager and Cisco VCS, Release 3.0:](http://www.cisco.com/c/dam/en/us/td/docs/telepresence/infrastructure/solutions/optconf/config-guide/Optimized-Conferencing-for-Cisco-Unified-CM-and-Cisco-VCS-Solution-Guide-R3.pdf)  Solution Guide*

Describes the recommended architecture and underlying concepts of the Optimized Conferencing solution, and summarizes how to deploy it across a video conferencing network.

 **•** *[RMA Procedures for Cisco VCS and TelePresence Conductor Appliances](http://www.cisco.com/c/dam/en/us/td/docs/telepresence/infrastructure/vcs/troubleshooting/RMA-Procedures-for-Cisco-VCS-and-TelePresence-Conductor-Appliances.pdf)*

Describes the troubleshooting and information gathering procedures that should be followed if you are considering returning a Cisco TelePresence Video Communication Server or a Cisco TelePresence Conductor through the Return Material Authorization (RMA) process.

 **•** *[Troubleshooting Procedures for Cisco TelePresence Video Communication Server \(X8.2\)](http://www.cisco.com/c/dam/en/us/td/docs/telepresence/infrastructure/vcs/troubleshooting/Cisco-VCS-Troubleshooting-Procedures-X8-2.pdf)*

Provides guidelines for the collection of logs and other diagnostic information to assist in the resolution of issues with the Cisco VCS.

#### **Revised Documents**

 **•** *[Cisco TelePresence Conductor with Cisco Unified CM Deployment Guide \(XC2.3\)](http://www.cisco.com/c/dam/en/us/td/docs/telepresence/infrastructure/conductor/config_guide/TelePresence-Conductor-Unified-CM-Deployment-Guide-XC2-3.pdf)*

Provides step-by-step instructions on how to deploy a TelePresence Conductor with a Cisco Unified CM.

 **•** *[Cisco TelePresence Conferencing Call Detail Records File Format Reference Guide](http://www.cisco.com/c/dam/en/us/td/docs/telepresence/infrastructure/mcu/admin_guide/cisco_telepresence_infrastructure_cdr_reference_guide.pdf)*

Provides a reference to the XML data as found in the call detail records XML file that can be downloaded from Cisco TelePresence conferencing and gateways products.

 **•** *[Cisco TelePresence Server 4.0\(2.8\) Printable Online Help for 8710 or 7010 \(Locally Managed](http://www.cisco.com/c/dam/en/us/td/docs/telepresence/infrastructure/ts/admin_guide/Cisco-TelePresence-Server-Printable-Help-4-0-2-8-Locally-Managed.pdf)  mode)*

Provides online help in a printable PDF format. Includes UI field descriptions and reference information. Applies to the TelePresence Server when it is running in locally managed mode.

 **•** *[Cisco TelePresence Server 4.0\(2.8\) Printable Online Help for 8710 or 7010 \(Remotely Managed](http://www.cisco.com/c/dam/en/us/td/docs/telepresence/infrastructure/ts/admin_guide/Cisco-TelePresence-Server-Printable-Help-4-0-2-8-Remotely-Managed.pdf)  mode)*

Provides online help in a printable PDF format. Includes UI field descriptions and reference information. Applies to the TelePresence Server when it is running in remotely managed mode.

 **•** *[Cisco TelePresence Server 4.0\(2.8\) Printable Online Help for Cisco TelePresence Server on Virtual](http://www.cisco.com/c/dam/en/us/td/docs/telepresence/infrastructure/ts/admin_guide/Cisco-TelePresence-Server-Printable-Help-4-0-2-8-Virtual-Machine.pdf)  Machine*

Provides online help in a printable PDF format. Includes UI field descriptions and reference information. Applies to the TelePresence Server on Virtual Machine.

 **•** *[Cisco TelePresence Server 4.0\(2.8\) Printable Online Help for Multiparty Media 310 or 320](http://www.cisco.com/c/dam/en/us/td/docs/telepresence/infrastructure/ts/admin_guide/Cisco-TelePresence-Server-Printable-Help-4-0-2-8-Media-310-320.pdf)*

Provides online help in a printable PDF format. Includes UI field descriptions and reference information. Applies to the TelePresence Server on Media 310 or 320.

 **•** *[Cisco TelePresence Server API 4.0\(2.8\) Reference Guide](http://www.cisco.com/c/dam/en/us/td/docs/telepresence/infrastructure/ts/api_guide/Cisco-TelePresence-Server-API-reference-4-0-2-8.pdf)*

Describes the commands and parameters for interacting with the TelePresence Server using its XML-RPC API. Applies to all models of TelePresence Server running version 4.0(2.8).

 **•** *[Cisco TelePresence Server on Virtual Machine 4.0\(2.8\) Installation Guide](http://www.cisco.com/c/dam/en/us/td/docs/telepresence/infrastructure/ts/install_guide/Cisco-TelePresence-Server-on-Virtual-Machine-Install-Guide-4-0-2-8.pdf)*

Lists the requirements and describes the procedure for installing version 4.0(2.8) of Cisco TelePresence Server on Virtual Machine.

 **•** *[Cisco TelePresence Video Communication Server Release Note \(X8.1.1\)](http://www.cisco.com/c/dam/en/us/td/docs/telepresence/infrastructure/vcs/release_note/Cisco-VCS-Release-Note-X8-1-1.pdf)*

Details new features, resolved issues, open issues, and limitations in Cisco VCS X8.1.1.

# **Customer Collaboration**

#### **New Documents**

 **•** *[Release Notes for Cisco Unified Contact Center Enterprise & Hosted Release 10.5\(1\)](http://www.cisco.com/c/en/us/support/customer-collaboration/unified-contact-center-enterprise/products-release-notes-list.html)* Describe new features and changes for Release 10.5.

#### **Revised Documents**

- **•** *[Administration Guide for Cisco Unified Contact Center Enterprise & Hosted, Release 10.5\(1\)](http://www.cisco.com/c/en/us/support/customer-collaboration/unified-contact-center-enterprise/products-maintenance-guides-list.html)* Describes how to administer components of the Unified Contact Center Enterprise / Unified Contact Center Hosted (Unified CCE/CCH) solution for voice and multichannel contact centers.
- **•** *[Cisco Unified Contact Center Enterprise Design Guide, Release 10.5\(1\)](http://www.cisco.com/c/en/us/support/customer-collaboration/unified-contact-center-enterprise/products-implementation-design-guides-list.html)* Provides design considerations and guidelines for deploying the Cisco Unified CCE System.
- **•** *[Cisco Unified Contact Center Enterprise Developer Reference Release 10.5\(1\)](http://www.cisco.com/c/en/us/support/customer-collaboration/unified-contact-center-enterprise/products-programming-reference-guides-list.html)* Includes API conventions and descriptions of all Unified CCE APIs.
- **•** *[Cisco Unified Contact Center Enterprise Features Guide Release 10.5\(1\)](http://www.cisco.com/c/en/us/support/customer-collaboration/unified-contact-center-enterprise/products-feature-guides-list.html)* Lists optional features that can be configured in Unified CCE.
- **•** *[Cisco Unified Contact Center Enterprise Reporting User Guide 10.5\(1\)](http://www.cisco.com/c/en/us/support/customer-collaboration/unified-contact-center-enterprise/products-user-guide-list.html)*

Describes how to interpret reporting data that is stored in Cisco Unified Intelligence Center.

 **•** *[Cisco Unified Contact Center Enterprise Documentation Guide, Release 10.5\(1\)](http://www.cisco.com/c/en/us/support/customer-collaboration/unified-contact-center-enterprise/products-documentation-roadmaps-list.html)* 

Explains the organization of the technical documentation for Cisco Unified Contact Center Enterprise Release 10.5(1).

 **•** *[Cisco Unified Contact Center Enterprise Installation and Upgrade Guide, Release 10.5\(1\)](http://www.cisco.com/c/en/us/support/customer-collaboration/unified-contact-center-enterprise/products-installation-guides-list.html)*

Describes how to install or upgrade the components and software for Unified CCE.

 **•** *[Cisco Unified CRM Connector for Siebel](http://www.cisco.com/c/en/us/support/customer-collaboration/unified-crm-connector/products-technical-reference-list.html)*

Describes the integration of Cisco Intelligent Contact Management (ICM) software with the Siebel eBusiness applications.

 **•** *[Cisco Unified ICM ACD Supplement for Avaya Communications Manager](http://www.cisco.com/c/en/us/support/customer-collaboration/unified-contact-center-enterprise/products-technical-reference-list.html)* 

Describes how to maintain an Avaya Peripheral Gateway (PG) in a Unified Intelligent Contact Management (Unified ICM) environment.

 **•** *[Cisco Unified ICM ACD Supplement for VRU Peripheral Gateway](http://www.cisco.com/c/en/us/support/customer-collaboration/unified-contact-center-enterprise/products-technical-reference-list.html)*

Provides configuration information specific to the VRU Peripheral Gateway (PG).

 **•** *[Compatibility Matrix for Unified CCE Doc Wiki](http://docwiki.cisco.com/wiki/Compatibility_Matrix_for_Unified_CCE)*

Provides compatibility information that applies to all versions of Unified CCE.

 **•** *[Configuration Guide for Cisco Unified ICM/Contact Center Enterprise & Hosted, Release 10.0\(1\)](http://www.cisco.com/c/en/us/support/customer-collaboration/unified-contact-center-enterprise/products-installation-and-configuration-guides-list.html)*

Describes how to use the Unified ICM/CCE/CCH configuration tools to configure and maintain the Unified ICM database. Describes how to monitor and manage Unified Contact Center Enterprise (Unified CCE) / Hosted (Unified CCH) and Cisco Unified Intelligent Contact Management Enterprise (Unified ICME) and Hosted (Unified ICMH).

 **•** *[Configuration Guide for Cisco Unified ICM/Contact Center Enterprise & Hosted, Release 10.5\(1\)](http://www.cisco.com/c/en/us/support/customer-collaboration/unified-contact-center-enterprise/products-installation-and-configuration-guides-list.html)*

Describes how to use the Unified ICM/CCE/CCH configuration tools to configure and maintain the Unified ICM database.

 **•** *[CTI OS Developer Guide for Cisco Unified ICM/Contact Center Enterprise & Hosted, Release 10.0\(1\)](http://www.cisco.com/c/en/us/support/customer-collaboration/computer-telephony-integration-option/products-programming-reference-guides-list.html)* 

Provides a brief overview of the Cisco Customer Telephony Integration Object Server (CTI OS) product, introduces programmers to developing CTI enabled applications with CTI OS, and describes the syntax and usage for CTI OS methods and events.

 **•** *[CTI OS System Manager Guide for Cisco Unified ICM/Contact Center Enterprise & Hosted](http://www.cisco.com/c/en/us/support/customer-collaboration/unified-contact-center-enterprise/products-installation-guides-list.html)  Release 10.5(1)*

Describes how to install, configure, and run the Cisco CTI Object Server (CTI OS) product.

 **•** *[Database Schema Handbook for Cisco Unified ICM/Contact Center Enterprise & Hosted](http://www.cisco.com/c/en/us/support/customer-collaboration/unified-contact-center-enterprise/products-technical-reference-list.html)  Release 10.5(1)*

Describes table parameters and values.

 **•** *[ICM-to-ICM Gateway User Guide for Cisco Unified Contact Center Enterprise and Hosted](http://www.cisco.com/c/en/us/support/customer-collaboration/unified-contact-center-enterprise/products-installation-and-configuration-guides-list.html)*

Describes the ICM-to-ICM Gateway feature that is part of Cisco Unified Contact Center Enterprise. It describes ICM-to-ICM Gateway functionality, architecture, and call flows and provides step-by-step instructions for configuring ICM systems for ICM-to-ICM Gateway user.

 **•** *[Installation Guide for Cisco Unified Automated Administrator for Avaya Contact Center](http://www.cisco.com/c/en/us/support/customer-collaboration/unified-contact-center-enterprise/products-installation-guides-list.html)*

Describes how to install and troubleshoot Cisco Automated Administrator for Avaya Contact Center.

 **•** *[Outbound Option Guide for Cisco Unified Contact Center Enterprise and Hosted Release 10.5\(1\)](http://www.cisco.com/c/en/us/td/docs/voice_ip_comm/cust_contact/contact_center/icm_enterprise/icm_enterprise_10_5_1/User/Guide/UCCE_BK_O62BE51D_00_outbound-option-guide-for-ucce.html)*

Provides conceptual, installation, and configuration information about the Cisco Unified Contact Center Enterprise (Unified CCE) Outbound Option application.

 **•** *[Port Utilization Guide for Cisco Unified Contact Center Enterprise, Release 10.5](http://www.cisco.com/c/en/us/support/customer-collaboration/unified-contact-center-enterprise/products-installation-and-configuration-guides-list.html)*

Lists the TCP and UDP ports used by Cisco Contact Center products and step-by-step instructions.

 **•** *[Scripting and Media Routing Guide for Cisco Unified ICM/Contact Center Enterprise and Hosted](http://www.cisco.com/c/en/us/support/customer-collaboration/unified-contact-center-enterprise/products-user-guide-list.html)  Release 10.5(1)*

Describes how to create and maintain routing and administrative scripts.

 **•** *[Security Best Practices Guide for Cisco Unified ICM/Contact Center Enterprise & Hosted,](http://www.cisco.com/c/en/us/support/customer-collaboration/unified-contact-center-enterprise/products-installation-and-configuration-guides-list.html)  Release 10.5(1)* 

Describes how to configure the network securely.

 **•** *[Serviceability Best Practices Guide for Cisco Unified ICM/Contact Center Enterprise, Release 10.5\(1\)](http://www.cisco.com/c/en/us/support/customer-collaboration/unified-contact-center-enterprise/products-installation-and-configuration-guides-list.html)*

Describes how to monitor and manage Unified Contact Center Enterprise (Unified CCE) / Hosted (Unified CCH) and Cisco Unified Intelligent Contact Management Enterprise (Unified ICME) and Hosted (Unified ICMH).

 **•** *[SNMP Guide for Cisco Unified ICM/Contact Center Enterprise and Hosted Release 10.5\(1\)](http://www.cisco.com/c/en/us/support/customer-collaboration/unified-contact-center-enterprise/products-installation-and-configuration-guides-list.html)*

Describes the Simple Network Management Protocol (SNMP) feature support found in Unified CCE.

 **•** *[Staging Guide for Cisco Unified ICM/Contact Center Enterprise & Hosted, Release 10.5\(1\)](http://www.cisco.com/c/en/us/support/customer-collaboration/unified-contact-center-enterprise/products-installation-guides-list.html)*

Describes how to stage deployments of Cisco Unified Intelligent Contact Management Enterprise/Hosted (Unified ICM/ICMH).

 **•** *[Virtualization for Unified CCE Doc Wiki](http://docwiki.cisco.com/wiki/Unified_Contact_Center_Enterprise)*

Provides information about deploying Unified CCE on VMware.

# **Home Networking**

None at this time.

# **Optical Networking**

None at this time.

# **Physical Security**

None at this time.

### **Routers**

### **New Documents**

 **•** *[Cisco ASR 9000 Series Aggregation Services Router Advanced System Command Reference,](http://www.cisco.com/c/en/us/td/docs/routers/asr9000/software/asr9k_r5-2/adv-sys/command/reference/b-advsys-cr52xasr9k.html)  Release 5.2.x* 

Describes the Advanced System commands used in the Cisco ASR 9000 series Aggregation Services Router.

 **•** *[Cisco ASR 9000 Series Aggregation Services Router Broadband Network Gateway Configuration](http://www.cisco.com/c/en/us/td/docs/routers/asr9000/software/asr9k_r5-2/bng/configuration/guide/b-bng-cg52xasr9k.html)  Guide, Release 5.2.x* 

Describes how to enable and configure Broadband Network Gateway on the Cisco ASR 9000 series Aggregation Services Router.

 **•** *[Cisco ASR 9000 Series Aggregation Services Router CGv6 Command Reference, Release 5.2.x](http://www.cisco.com/c/en/us/td/docs/routers/asr9000/software/asr9k_r5-2/cg-nat/command/reference/b_cgnat_cr52xasr9k.html)* 

Describes the CGv6 commands used in the Cisco ASR 9000 series Aggregation Services Router.

 **•** *[Cisco ASR 9000 Series Aggregation Services Router CGv6 Configuration Guide, Release 5.2.x](http://www.cisco.com/c/en/us/td/docs/routers/asr9000/software/asr9k_r5-2/cg-nat/configuration/guide/b_cgnat_cg52xasr9k.html)* 

Describes how to enable and configure CGv6 on the Cisco ASR 9000 series Aggregation Services Router.

 **•** *[Cisco ASR 9000 Series Aggregation Services Router Interface and Hardware Component Command](http://www.cisco.com/c/en/us/td/docs/routers/asr9000/software/asr9k_r5-2/interfaces/command/reference/b_interfaces_cr52xasr9k.html)  Reference, Release 5.2.x*

Describes the Interface and Hardware Component commands used in the Cisco ASR 9000 series Aggregation Services Router.

 **•** *[Cisco ASR 9000 Series Aggregation Services Router Interface and Hardware Component](http://www.cisco.com/c/en/us/td/docs/routers/asr9000/software/asr9k_r5-2/interfaces/configuration/guide/hc52xasr9kbook.html)  Configuration Guide, Release 5.2.x* 

Describes how to enable and configure Interface and Hardware Component on the Cisco ASR 9000 series Aggregation Services Router.

 **•** *[Cisco ASR 9000 Series Aggregation Services Router IP Addresses and Services Command](http://www.cisco.com/c/en/us/td/docs/routers/asr9000/software/asr9k_r5-2/addr-serv/command/reference/b-ipaddr-cr52xasr9k.html)  Reference, Release 5.2.x* 

Describes the IP Addresses and Services commands used in the Cisco ASR 9000 series Aggregation Services Router.

 **•** *[Cisco ASR 9000 Series Aggregation Services Router IP Addresses and Services Configuration](http://www.cisco.com/c/en/us/td/docs/routers/asr9000/software/asr9k_r5-2/addr-serv/configuration/guide/b-ipaddr-cg52a9k.html)  Guide, Release 5.2.x* 

Describes how to enable and configure IP Addresses and Services on the Cisco ASR 9000 series Aggregation Services Router.

 **•** *[Cisco ASR 9000 Series Aggregation Services Router L2VPN and Ethernet Services Command](http://www.cisco.com/c/en/us/td/docs/routers/asr9000/software/asr9k_r5-2/lxvpn/command/reference/b-lxvpn-cr52xasr9k.html)  Reference, Release 5.2.x* 

Describes the L2VPN and Ethernet Services commands used in the Cisco ASR 9000 series Aggregation Services Router.

 **•** *[Cisco ASR 9000 Series Aggregation Services Router L2VPN and Ethernet Services Configuration](http://www.cisco.com/c/en/us/td/docs/routers/asr9000/software/asr9k_r5-2/lxvpn/configuration/guide/b-l2vpn-cg52xasr9k.html)  Guide, Release 5.2.x* 

Describes how to enable and configure L2VPN and Ethernet Services on the Cisco ASR 9000 series Aggregation Services Router.

 **•** *[Cisco ASR 9000 Series Aggregation Services Router Modular Quality of Service Command](http://www.cisco.com/c/en/us/td/docs/routers/asr9000/software/asr9k_r5-2/qos/command/reference/b_qos_cr52xasr9k.html)  Reference, Release 5.2.x* 

Describes the Modular quality of service (QoS) commands used in the Cisco ASR 9000 series Aggregation Services Router.

 **•** *[Cisco ASR 9000 Series Aggregation Services Router Modular Quality of Service Configuration](http://www.cisco.com/c/en/us/td/docs/routers/asr9000/software/asr9k_r5-2/qos/configuration/guide/b_qos_cg52xasr.html)  Guide, Release 5.2.x* 

Describes how to enable and configure Modular quality of service (QoS) on the Cisco ASR 9000 series Aggregation Services Router.

 **•** *[Cisco ASR 9000 Series Aggregation Services Router MPLS Command Reference, Release 5.2.x](http://www.cisco.com/c/en/us/td/docs/routers/asr9000/software/asr9k_r5-2/mpls/command/reference/b-mpls-cr52xasr9k.html)*

Describes the MPLS commands used in the Cisco ASR 9000 series Aggregation Services Router.

 **•** *[Cisco ASR 9000 Series Aggregation Services Router MPLS Configuration Guide, Release 5.2.x](http://www.cisco.com/c/en/us/td/docs/routers/asr9000/software/asr9k_r5-2/mpls/configuration/guide/b-mpls-cg52x-asr9k.html)* 

Describes how to enable and configure MPLS on the Cisco ASR 9000 series Aggregation Services Router.

 **•** *[Cisco ASR 9000 Series Aggregation Services Router MPLS Layer 3 VPN Configuration Guide,](http://www.cisco.com/c/en/us/td/docs/routers/asr9000/software/asr9k_r5-2/lxvpn/configuration/guide/b-l3vpn-cg52xasr9k.html)  Release 5.2.x* 

Describes how to enable and configure MPLS Layer 3 VPN on the Cisco ASR 9000 series Aggregation Services Router.

- **•** *[Cisco ASR 9000 Series Aggregation Services Router Multicast Command Reference, Release 5.2.x](http://www.cisco.com/c/en/us/td/docs/routers/asr9000/software/asr9k_r5-2/multicast/command/reference/b_mcast_cr52xasr9k.html)*  Describes the Multicast commands used in the Cisco ASR 9000 series Aggregation Services Router.
- **•** *[Cisco ASR 9000 Series Aggregation Services Router Multicast Configuration Guide, Release 5.2.x](http://www.cisco.com/c/en/us/td/docs/routers/asr9000/software/asr9k_r5-2/multicast/configuration/guide/b-mcast-cg52xasr9k.html)*  Describes how to enable and configure Multicast on the Cisco ASR 9000 series Aggregation Services Router.
- **•** *[Cisco ASR 9000 Series Aggregation Services Router Netflow Command Reference, Release 5.2.x](http://www.cisco.com/c/en/us/td/docs/routers/asr9000/software/asr9k_r5-2/netflow/command/reference/b_netflow_cr52xasr9k.html)*  Describes the Netflow commands used in the Cisco ASR 9000 series Aggregation Services Router.
- **•** *[Cisco ASR 9000 Series Aggregation Services Router Netflow Configuration Guide, Release 5.2.x](http://www.cisco.com/c/en/us/td/docs/routers/asr9000/software/asr9k_r5-2/netflow/configuration/guide/b_netflow_cg52xasr9k.html)*  Describes how to enable and configure Netflow on the Cisco ASR 9000 series Aggregation Services Router.
- **•** *[Cisco ASR 9000 Series Aggregation Services Router nV System Command Reference Guide,](http://www.cisco.com/c/en/us/td/docs/routers/asr9000/software/asr9k_r5-2/nV/command/reference/b_nv_cr52xasr9k.html)  Release 5.2.x*

Describes the nV System commands used in the Cisco ASR 9000 series Aggregation Services Router.

L

 **•** *[Cisco ASR 9000 Series Aggregation Services Router nV System Configuration Guide, Release 5.2.x](http://www.cisco.com/c/en/us/td/docs/routers/asr9000/software/asr9k_r5-2/nV/configuration/guide/b_nv_cg52xasr9k.html)* 

Describes how to enable and configure nV System on the Cisco ASR 9000 series Aggregation Services Router.

 **•** *[Cisco ASR 9000 Series Aggregation Services Router ROM Monitor Configuration Guide,](http://www.cisco.com/c/en/us/td/docs/routers/asr9000/software/asr9k_r5-2/rommon/configuration/guide/b-rommon-cg52xasr9k.html)  Release 5.2.x* 

Describes how to enable and configure ROM Monitor on the Cisco ASR 9000 series Aggregation Services Router.

- **•** *[Cisco ASR 9000 Series Aggregation Services Router Routing Command Reference, Release 5.2.x](http://www.cisco.com/c/en/us/td/docs/routers/asr9000/software/asr9k_r5-2/routing/command/reference/b_routing_cr52xasr9k.html)*  Describes the Routing commands used in the Cisco ASR 9000 series Aggregation Services Router.
- **•** *[Cisco ASR 9000 Series Aggregation Services Router Routing Configuration Guide, Release 5.2.x](http://www.cisco.com/c/en/us/td/docs/routers/asr9000/software/asr9k_r5-2/routing/configuration/guide/b_routing_cg52xasr9k.html)*

Describes how to enable and configure Routing on the Cisco ASR 9000 series Aggregation Services Router.

 **•** *[Cisco ASR 9000 Series Aggregation Services Router System Management Command Reference,](http://www.cisco.com/c/en/us/td/docs/routers/asr9000/software/asr9k_r5-2/system_management/command/reference/b-sysman-cr52xasr.html)  Release 5.2.x* 

Describes the System Management commands used in the Cisco ASR 9000 series Aggregation Services Router.

 **•** *[Cisco ASR 9000 Series Aggregation Services Router System Management Configuration Guide,](http://www.cisco.com/c/en/us/td/docs/routers/asr9000/software/asr9k_r5-2/system_management/configuration/guide/b-sysman-cg52xasr9k.html)  Release 5.2.x* 

Describes how to enable and configure System Management on the Cisco ASR 9000 series Aggregation Services Router.

 **•** *[Cisco ASR 9000 Series Aggregation Services Router System Monitoring Command Reference,](http://www.cisco.com/c/en/us/td/docs/routers/asr9000/software/system_monitoring/command/reference/b_sysmon_cr52xasr9k.html)  Release 5.2.x* 

Describes the System Monitoring commands used in the Cisco ASR 9000 series Aggregation Services Router.

 **•** *[Cisco ASR 9000 Series Aggregation Services Router System Monitoring Configuration Guide,](http://www.cisco.com/c/en/us/td/docs/routers/asr9000/software/system_monitoring/configuration/guide/b_sysmon_cg52xasr9k.html)  Release 5.2.x* 

Describes how to enable and configure System Monitoring on the Cisco ASR 9000 series Aggregation Services Router.

 **•** *[Cisco ASR 9000 Series Aggregation Services Router System Security Command Reference,](http://www.cisco.com/c/en/us/td/docs/routers/asr9000/software/asr9k_r5-2/security/command/reference/b_syssec_cr52xasr9k.html)  Release 5.2.x* 

Describes the System Security commands used in the Cisco ASR 9000 series Aggregation Services Router.

 **•** *[Cisco ASR 9000 Series Aggregation Services Router System Security Configuration Guide,](http://www.cisco.com/c/en/us/td/docs/routers/asr9000/software/asr9k_r5-2/security/configuration/guide/b_syssec_cg52xasr9k.html)  Release 5.2.x* 

Describes how to enable and configure System Security on the Cisco ASR 9000 series Aggregation Services Router.

 **•** *[Cisco IOS XR Advanced System Command Reference for the Cisco CRS Router, Release 5.2.x](http://www.cisco.com/c/en/us/td/docs/routers/crs/software/crs_r5-2/adv-sys/command/reference/b-advsys-cr52xcrs.html)* 

Describes the Advanced System commands used in the Cisco CRS Router.

- **•** *[Cisco IOS XR Carrier Grade NAT Command Reference for the Cisco CRS Router, Release 5.2.x](http://www.cisco.com/c/en/us/td/docs/routers/crs/software/crs_r5-2/cg-nat/command/reference/b_cgnat_cr52xcrs.html)*  Describes the Carrier Grade NAT commands used in the Cisco CRS Router.
- **•** *[Cisco IOS XR Carrier Grade NAT Configuration Guide for the Cisco CRS Router, Release 5.2.x](http://www.cisco.com/c/en/us/td/docs/routers/crs/software/crs_r5-2/cg-nat/configuration/guide/b_cgnat_cg52xcrs.html)*  Describes how to enable and configure Carrier Grade NAT on the Cisco CRS Router.
- **•** *[Cisco IOS XR Interface and Hardware Component Command Reference for the Cisco CRS Router,](http://www.cisco.com/c/en/us/td/docs/routers/crs/software/crs_r5-2/interfaces/command/reference/b_interfaces_cr52xcrs.html)  Release 5.2.x* 
	- Describes the Interface and Hardware Component commands used in the Cisco CRS Router.
- **•** *[Cisco IOS XR Interface and Hardware Component Configuration Guide for the Cisco CRS Router,](http://www.cisco.com/c/en/us/td/docs/routers/crs/software/crs_r5-2/interfaces/configuration/guide/hc52xcrsbook.html)  Release 5.2.x*

Describes how to enable and configure nV System on the Cisco CRS Router.

 **•** *[Cisco IOS XR IP Addresses and Services Command Reference for the Cisco CRS Router, Release](http://www.cisco.com/c/en/us/td/docs/routers/crs/software/crs_r5-2/addr-serv/command/reference/b-ipaddr-cr52xcrs.html)  5.2.x* 

Describes the IP Addresses and Services commands used in the Cisco CRS Router.

 **•** *[Cisco IOS XR IP Addresses and Services Configuration Guide for the Cisco CRS Router, Release](http://www.cisco.com/c/en/us/td/docs/routers/crs/software/crs_r5-2/addr-serv/configuration/guide/b-ipaddr-cg52crs.html)  5.2.x* 

Describes how to enable and configure IP Addresses and Services on the Cisco CRS Router.

 **•** *[Cisco IOS XR Modular Quality of Service Command Reference for the Cisco CRS Router, Release](http://www.cisco.com/c/en/us/td/docs/routers/crs/software/crs_r5-2/qos/command/reference/b_qos_cr52xcrs.html)  5.2.x* 

Describes the Modular quality of service (QoS) commands used in the Cisco CRS Router.

 **•** *[Cisco IOS XR Modular Quality of Service Configuration Guide for the Cisco CRS Router, Release](http://www.cisco.com/c/en/us/td/docs/routers/crs/software/crs_r5-2/qos/configuration/guide/b_qos_cg52xcrs.html)  5.2.x* 

Describes how to enable and configure Modular quality of service (QoS) on the Cisco CRS Router.

- **•** *[Cisco IOS XR MPLS Command Reference for the Cisco CRS Router, Release 5.2.x](http://www.cisco.com/c/en/us/td/docs/routers/crs/software/crs_r5-2/mpls/command/reference/b-mpls-cr52xcrs.html)*  Describes the MPLS commands used in the Cisco CRS Router.
- **•** *[Cisco IOS XR MPLS Configuration Guide for the Cisco CRS Router, Release 5.2.x](http://www.cisco.com/c/en/us/td/docs/routers/crs/software/crs_r5-2/mpls/configuration/guide/b-mpls-cg52x-crs.html)*  Describes how to enable and configure MPLS on the Cisco CRS Router.
- **•** *[Cisco IOS XR Multicast Command Reference for the Cisco CRS Router, Release 5.2.x](http://www.cisco.com/c/en/us/td/docs/routers/crs/software/crs_r5-2/multicast/command/reference/b-mcast-cr52xcrs.html)*  Describes the Multicast commands used in the Cisco CRS Router.
- **•** *[Cisco IOS XR Multicast Configuration Guide for the Cisco CRS Router, Release 5.2.x](http://www.cisco.com/c/en/us/td/docs/routers/crs/software/crs_r5-2/multicast/configuration/guide/b-mcast-cg52x-crs.html)*  Describes how to enable and configure Multicast on the Cisco CRS Router.
- **•** *[Cisco IOS XR Netflow Command Reference for the Cisco CRS Router, Release 5.2.x](http://www.cisco.com/c/en/us/td/docs/routers/crs/software/crs_r5-2/netflow/command/reference/b_netflow_cr52xcrs.html)*  Describes the Netflow commands used in the Cisco CRS Router.
- **•** *[Cisco IOS XR Netflow Configuration Guide for the Cisco CRS Router, Release 5.2.x](http://www.cisco.com/c/en/us/td/docs/routers/crs/software/crs_r5-2/netflow/configuration/guide/b-netflow-cg52xcrs.html)*  Describes how to enable and configure nV System on the Cisco CRS Router.
- **•** *[Cisco IOS XR nV System Command Reference Guide for the Cisco CRS Router, Release 5.2.x](http://www.cisco.com/c/en/us/td/docs/routers/crs/software/crs_r5-2/nV/command/reference/b_nv_cr52xcrs.html)*  Describes the nV System commands used in the Cisco CRS Router.
- **•** *[Cisco IOS XR nV System Configuration Guide for the Cisco CRS Router, Release 5.2.x](http://www.cisco.com/c/en/us/td/docs/routers/crs/software/crs_r5-2/nV/configuration/guide/b_nv_cg52xcrs.html)*  Describes how to enable and configure nV System on the Cisco CRS Router.
- **•** *[Cisco IOS XR ROM Monitor Configuration Guide for the Cisco CRS Router, Release 5.2.x](http://www.cisco.com/c/en/us/td/docs/routers/crs/software/crs_r5-2/rommon/configuration/guide/b-rommon-cg52xcrs.html)*  Describes how to enable and configure ROM Monitor on the Cisco CRS Router.
- **•** *[Cisco IOS XR Routing Command Reference for the Cisco CRS Router, Release 5.2.x](http://www.cisco.com/c/en/us/td/docs/routers/crs/software/crs_r5-2/routing/command/reference/b_routing_cr52xcrs.html)*  Describes the Routing commands used in the Cisco CRS Router.

- **•** *[Cisco IOS XR System Management Command Reference for the Cisco CRS Router, Release 5.2.x](http://www.cisco.com/c/en/us/td/docs/routers/crs/software/crs_r5-2/system_management/command/reference/b-sysman-cr52xcrs.html)*  Describes the System Management commands used in the Cisco CRS Router.
- **•** *[Cisco IOS XR System Management Configuration Guide for the Cisco CRS Router, Release 5.2.x](http://www.cisco.com/c/en/us/td/docs/routers/crs/software/crs_r5-2/system_management/configuration/guide/b-sysman-cg52xcrs.html)*  Describes how to enable and configure System Management on the Cisco CRS Router.
- **•** *[Cisco IOS XR System Monitoring Command Reference for the Cisco CRS Router, Release 5.2.x](http://www.cisco.com/c/en/us/td/docs/routers/crs/software/crs_r5-2/system_monitoring/command/reference/b_sysmon_cr52xcrs.html)*  Describes the System Monitoring commands used in the Cisco CRS Router.
- **•** *[Cisco IOS XR System Monitoring Configuration Guide for the Cisco CRS Router, Release 5.2.x](http://www.cisco.com/c/en/us/td/docs/routers/crs/software/crs_r5-2/system_monitoring/configuration/guide/b_sysmon_cg52xcrs.html)*  Describes how to enable and configure System Monitoring on the Cisco CRS Router.
- **•** *[Cisco IOS XR System Security Configuration Guide for the Cisco CRS Router, Release 5.2.x](http://www.cisco.com/c/en/us/td/docs/routers/crs/software/crs_r5-2/security/configuration/guide/b_syssec_cg52xcrs.html)*  Describes how to enable and configure System Security on the Cisco CRS Router.
- **•** *[Cisco IOS XR Virtual Private Network Command Reference for the Cisco CRS Router, Release 5.2.x](http://www.cisco.com/c/en/us/td/docs/routers/crs/software/crs_r5-2/lxvpn/command/reference/b-vpn-cr52xcrs.html)*  Describes the CGv6 commands used in the Cisco CRS Router.
- **•** *[Cisco IOS XR Virtual Private Network Configuration Guide for the Cisco CRS Router, Release 5.2.x](http://www.cisco.com/c/en/us/td/docs/routers/crs/software/crs_r5-2/lxvpn/configuration/guide/b_lxvpn_cg52crs.html)*  Describes how to enable and configure Virtual Private Network on the Cisco CRS Router.
- **•** *[Release Notes for Cisco ASR 9000 Series Aggregation Services Routers for Cisco IOS XR Software](http://www.cisco.com/c/en/us/td/docs/routers/asr9000/software/asr9k_r5-2/general/release/notes/reln_520a9k.html)  Release 5.2.0*

Provides information about new features, hardware, software support, and caveats for Cisco ASR 9000 series Aggregation Services Routers.

 **•** *[Release Notes for Cisco CRS for Cisco IOS XR Software Release 5.2.0](http://www.cisco.com/c/en/us/td/docs/routers/crs/software/crs_r5-2/general/release/notes/reln_520crs.html)* 

Provides information about new features, hardware, software support, and caveats for Cisco CRS.

# **Security**

### **New Documents**

- **•** *[Cisco ASA Series Firewall ASDM Configuration Guide, 7.2\(2\)](http://www.cisco.com/c/en/us/td/docs/security/asa/asa92/asdm72/firewall/asa-firewall-asdm.html )* Configures the firewall features for ASA using ASDM.
- **•** *[Cisco ASA Series Firewall CLI Configuration Guide, 9.2\(2\)](http://www.cisco.com/c/en/us/td/docs/security/asa/asa92/configuration/firewall/asa-firewall-cli.html)* Configures the firewall features for ASA using CLI.
- **•** *[Cisco ASA Series General Operations ASDM Configuration Guide, 7.2\(2\)](http://www.cisco.com/c/en/us/td/docs/security/asa/asa92/asdm72/general/asa-general-asdm.html)* Configures general operations for the ASA using ASDM.
- **•** *[Cisco ASA Series General Operations CLI Configuration Guide, 9.2\(2\)](http://www.cisco.com/c/en/us/td/docs/security/asa/asa92/configuration/general/asa-general-cli.html)* Configures general operations for the ASA using CLI.
- **•** *[Cisco ASA Series VPN ASDM Configuration Guide, 7.2\(2\)](http://www.cisco.com/c/en/us/td/docs/security/asa/asa92/asdm72/vpn/asa-vpn-asdm.html)* Configures the VPN features for ASA using ASDM.
- **•** *[Cisco ASA Series VPN CLI Configuration Guide, 9.2\(2\)](http://www.cisco.com/c/en/us/td/docs/security/asa/asa92/configuration/vpn/asa-vpn-cli.html )* Configures VPN on the ASA using CLI.

 **•** *[Managing Feature Licenses for Cisco ASA Version 9.2](http://www.cisco.com/c/en/us/td/docs/security/asa/asa92/license/license-management/license.html )*

Specifies the options that are enabled on a given ASA. Describes how to obtain a license activation key, how to activate it, and the available licenses for each model.

 **•** *[Open Source Software Licenses for the Cisco ASA Series, 9.2](http://www.cisco.com/c/en/us/support/security/asa-5500-series-next-generation-firewalls/products-licensing-information-listing.html )*

Contains the licenses and notices for open source software used in the ASA.

 **•** *[Release Notes for Cisco ASDM, 7.2\(x\)](http://www.cisco.com/c/en/us/td/docs/security/asdm/7_2/release/notes/rn72.html )*

Contains release information for Cisco ASDM Versions 7.2(2) for the Cisco ASA series.

 **•** *[Release Notes for the Cisco ASA Series, 9.2\(x\)](http://www.cisco.com/c/en/us/td/docs/security/asa/asa92/release/notes/asarn92.html)*

Contains release information for Cisco ASA software Versions 9.2(2).

### **Revised Documents**

 **•** *[Cisco ASA New Features by Release](http://www.cisco.com/c/en/us/td/docs/security/asa/roadmap/asa_new_features.html)*

Lists new features by release.

 **•** *[Cisco ASA Series Command Reference, A-H Commands](http://www.cisco.com/c/en/us/td/docs/security/asa/asa-command-reference/A-H/cmdref1.html)*

Contains the commands available for use with the ASA to protect your network from unauthorized use and to establish Virtual Private Networks (VPNs) to connect remote sites and users to your network.

 **•** *[Cisco ASA Series Command Reference, I-R Commands](http://www.cisco.com/c/en/us/td/docs/security/asa/asa-command-reference/I-R/cmdref2.html)*

Contains the commands available for use with the ASA to protect your network from unauthorized use and to establish Virtual Private Networks (VPNs) to connect remote sites and users to your network.

 **•** *[Cisco ASA Series Command Reference, S Commands](http://www.cisco.com/c/en/us/td/docs/security/asa/asa-command-reference/S/cmdref3.html)*

Contains the commands available for use with the ASA to protect your network from unauthorized use and to establish Virtual Private Networks (VPNs) to connect remote sites and users to your network.

 **•** *[Cisco ASA Series Command Reference, T-Z and IOS Commands for the ASASM](http://www.cisco.com/c/en/us/td/docs/security/asa/asa-command-reference/T-Z/cmdref4.html)*

Contains the commands available for use with the ASA to protect your network from unauthorized use and to establish Virtual Private Networks (VPNs) to connect remote sites and users to your network.

 **•** *[Release Notes for Cisco Secure Access Control System 5.5](http://www.cisco.com/c/en/us/td/docs/net_mgmt/cisco_secure_access_control_system/5-5/release/notes/acs_55_rn.html#pgfId-301483)*

Provides information on the features, related documentation, resolved issues, and known issues in Cisco Secure Access Control System, Release 5.5.

 **•** *[Supported and Interoperable Devices and Software for Cisco Secure Access Control System 5.5](http://www.cisco.com/c/en/us/td/docs/net_mgmt/cisco_secure_access_control_system/5-5/device_support/sdt55.html#pgfId-79529)*

Provides a list of devices and software that Cisco Secure Access Control System, Release 5.5 supports.

# **Servers—Unified Computing**

None at this time.

 $\mathbf I$ 

# **Service Exchange**

None at this time.

## **Storage Networking**

None at this time.

# **Switches**

#### **New Documents**

 **•** *[Catalyst 2960-X/XR Series Switch documentation set, Cisco IOS Release 15.2E](http://www.cisco.com/c/en/us/td/docs/switches/lan/catalyst2960x/software/15-2_2_e/doc_roadmap/1522e-roadmap-2960x2960xr.html)*

Includes hardware installation guides, software configuration guides, command references, release notes, and roadmaps.

 **•** *[Catalyst 2960, 2960-S, 2960-SF, 2960-Plus, 2960-C, 3560-C, 3750-X, and 3560-X Switches](http://www.cisco.com/c/en/us/td/docs/switches/lan/catalyst2960/software/release/15-2_2_e/doc_roadmap/1522e-2k3k-roadmap.html)  documentation sets, Cisco IOS Release 15.2E*

Includes hardware installation guides, software configuration guides, command references, release notes, and roadmaps.

 **•** *[Catalyst 3650 Series Switch documentation set, Cisco IOS XE Release 3E](http://www.cisco.com/c/en/us/td/docs/switches/lan/catalyst3650/software/release/3e/doc_roadmap/3e-roadmap-3650.html)*

Includes hardware installation guides, software configuration guides, command references, release notes, roadmaps, and consolidated PDFs.

 **•** *[Catalyst 3850 Series Switch documentation set, Cisco IOS XE Release 3E](http://www.cisco.com/c/en/us/td/docs/switches/lan/catalyst3850/software/release/3e/doc_roadmap/3e-roadmap-3850.html)*

Includes hardware installation guides, software configuration guides, command references, release notes, roadmaps, and consolidated PDFs.

 **•** *[Catalyst 4500 Series Switch documentation set, Cisco IOS XE Release 3E and Cisco IOS Release 15.2E](http://www.cisco.com/c/en/us/support/switches/catalyst-4500-series-switches/products-documentation-roadmaps-list.html)*

Includes hardware installation guides, software configuration guides, command references, release notes, and roadmaps.

 **•** *[Cisco Industrial Ethernet Switches 2000, 3000, and 3010 Switches documentation sets,](http://www.cisco.com/c/en/us/td/docs/switches/lan/catalyst2960/software/release/15-2_2_e/doc_roadmap/1522e-2k3k-roadmap.html)  Cisco IOS Release 15.2E*

Includes hardware installation guides, software configuration guides, command references, release notes, and roadmaps.

 **•** *[Cisco Nexus 2000 Series NX-OS Fabric Extender Configuration Guide for Cisco Nexus 9000 Series](http://www.cisco.com/c/en/us/td/docs/switches/datacenter/nexus2000/sw/configuration/guide/n9k_rel_612I23/b_Cisco_Nexus_2000_Series_NX-OS_Fabric_Extender_Configuration_Guide_for_Cisco_Nexus_9000_Series_Switches_Release_6x.html)  Switches, Release 6.x*

Describes how to configure the Cisco Nexus 2000 series Fabric Extender for Cisco Nexus 9000 series switches.

 **•** *[Cisco Nexus 9000 Series FPGA/EPLD Upgrade Release Notes, Release 6.1\(2\)I2\(2a\)](http://www.cisco.com/c/en/us/td/docs/switches/datacenter/nexus9000/sw/6-x/epld/n9k-epld-rn-612i22a.html)*

Describes how to install and manage EPLD images for the Cisco Nexus 9000 series hardware.

 **•** *[Cisco Nexus 9000 Series FPGA/EPLD Upgrade Release Notes, Release 6.1\(2\)I2\(3\)](http://www.cisco.com/c/en/us/td/docs/switches/datacenter/nexus9000/sw/6-x/epld/n9k-epld-rn-612i23.html)*

Describes how to install and manage EPLD images for the Cisco Nexus 9000 series hardware.

 **•** *[Cisco Nexus 9516 Switch Site Preparation and Hardware Installation Guide](http://www.cisco.com/c/en/us/td/docs/switches/datacenter/nexus9000/hw/n9516_hig/_output/b_n9516_hardware_installation_guide.html)*

Describes how to install, manage, and replace components for the Cisco Nexus 9516 switch hardware.

### **Revised Document**

 **•** *[Cisco Nexus 2000 Series Hardware Installation Guide](http://www.cisco.com/c/en/us/td/docs/switches/datacenter/nexus2000/hw/installation/guide/nexus_2000_hig.html)*

Describes the Cisco Nexus 2200 Platform Fabric Extender (FEX) chassis and the components that you can connect to a Cisco Nexus 9000 series switch.

 **•** *[Cisco Nexus 3000 Switch Hardware Installation Guide](http://www.cisco.com/c/en/us/td/docs/switches/datacenter/nexus3000/hw/installation/guide/nexus3000_hardware_install_guide_book.html)*

Describes how to install, manage, and replace components for the Cisco Nexus 3164 switch hardware.

 **•** *[Cisco Nexus 5000 Series and Cisco Nexus 2000 Series Release Notes, Cisco NX-OS Release 5.2](http://www.cisco.com/c/en/us/td/docs/switches/datacenter/nexus5000/sw/release/notes/Rel_5_2_1_N1_1/Nexus5000_Release_Notes_5_2_1_N1.html)*

Describes the features, caveats, and limitations for the Cisco Nexus 5000 series switches and the Cisco Nexus 2000 series Fabric Extenders.

 **•** *[Cisco Nexus 5000 Series NX-OS Software Upgrade and Downgrade Guide, Release 5.2](http://www.cisco.com/c/en/us/td/docs/switches/datacenter/nexus5000/sw/upgrade/521_N1_8/n5k_upgrade_downgrade_521.html)* 

Describes how to upgrade or downgrade Cisco NX-OS software on Cisco Nexus 5000 series switches and Cisco Nexus 2000 series Fabric Extenders.

 **•** *[Cisco Nexus 5500 Series NX-OS Software Upgrade and Downgrade Guide, Release 6.0](http://www.cisco.com/c/en/us/td/docs/switches/datacenter/nexus5500/sw/upgrade/602_N2_5/n5500_upgrade_downgrade_602.html)*

Describes how to upgrade or downgrade Cisco NX-OS software on Cisco Nexus 5500 series switches and Cisco Nexus 2000 series Fabric Extenders.

 **•** *[Cisco Nexus 5500 Series Release Notes, Cisco NX-OS Release 6.02](http://www.cisco.com/c/en/us/td/docs/switches/datacenter/nexus5500/sw/release/notes/6_02/Nexus5500_Release_Notes_6_02.html)*

Describes the features, caveats, and limitations for the Cisco Nexus 5500 devices and the Cisco Nexus 2000 series Fabric Extenders.

 **•** *[Cisco Nexus 6000 Series NX-OS Software Upgrade and Downgrade Guide, Release 6.0](http://www.cisco.com/c/en/us/td/docs/switches/datacenter/nexus6000/sw/upgrade/602_N2_5/n6k_upgrade_downgrade_602.html)*

Describes how to upgrade or downgrade the Cisco NX-OS software on Cisco Nexus devices and Cisco Nexus Fabric Extenders.

 **•** *[Cisco Nexus 6000 Series Release Notes, Cisco NX-OS Release 6.02](http://www.cisco.com/c/en/us/td/docs/switches/datacenter/nexus6000/sw/release/notes/6_02/Nexus6000_Release_Notes_6_02.html)*

Describes the features, caveats, and limitations for the Cisco Nexus 6000 series devices and the Cisco Nexus 2000 series Fabric Extenders.

 **•** *[Cisco Nexus 9396 Switch Site Preparation and Hardware Installation Guide](http://www.cisco.com/c/en/us/td/docs/switches/datacenter/nexus9000/hw/n9396_hig/guide/b_n9396_hardware_install_guide.html)*

Describes how to install, manage, and replace components for the Cisco Nexus 9396 switch hardware.

 **•** *[Cisco Nexus 9504 Switch Site Preparation and Hardware Installation Guide](http://www.cisco.com/c/en/us/td/docs/switches/datacenter/nexus9000/hw/n9504_hig/b_n9504_hardware_install_guide.html)*

Describes how to install, manage, and replace components for the Cisco Nexus 9504 switch hardware.

 **•** *[Cisco Nexus 9508 Switch Site Preparation and Hardware Installation Guide](http://www.cisco.com/c/en/us/td/docs/switches/datacenter/nexus9000/hw/n9508_hig/guide/b_n9508_hardware_install_guide.html)*

Describes how to install, manage, and replace components for the Cisco Nexus 9508 switch hardware.

# **Unified Communications**

#### **New Documents**

 **•** *[Cisco Expressway Administrator Guide \(X8.2\)](http://www.cisco.com/c/dam/en/us/td/docs/voice_ip_comm/expressway/admin_guide/Cisco-Expressway-Administrator-Guide-X8-2.pdf)*

Describes the configuration and maintenance of Cisco Expressway X8.2.

 **•** *[Cisco Expressway and CUCM via SIP Trunk Deployment Guide \(CUCM 8,9 and X8.2\)](http://www.cisco.com/c/dam/en/us/td/docs/voice_ip_comm/expressway/config_guide/X8-2/Cisco-Expressway-SIP-Trunk-to-Unified-CM-Deployment-Guide-CUCM-8-9-and-X8-2.pdf)*

Provides step-by-step instructions for deploying a Cisco Expressway with Cisco Unified Communications Manager over a SIP trunk.

 **•** *[Cisco Expressway and Microsoft Lync Deployment Guide \(X8.2\)](http://www.cisco.com/c/dam/en/us/td/docs/voice_ip_comm/expressway/config_guide/X8-2/Cisco-Expressway-Microsoft-Lync-Deployment-Guide-X8-2.pdf)*

Provides step-by-step instructions for deploying a Cisco Expressway with Cisco Unified Communications Manager over a SIP trunk, and with a gateway to Microsoft Lync.

 **•** *[Cisco Expressway Authenticating Accounts Using LDAP Deployment Guide \(X8.2\)](http://www.cisco.com/c/dam/en/us/td/docs/voice_ip_comm/expressway/config_guide/X8-2/Cisco-Expressway-Authenticating-Accounts-Using-LDAP-Deployment-Guide-X8-2.pdf)*

Provides step-by-step instructions for configuring Cisco Expressway to use an LDAP-accessible server for administrator account authentication.

 **•** *[Cisco Expressway Basic Configuration Deployment Guide \(X8.2\)](http://www.cisco.com/c/dam/en/us/td/docs/voice_ip_comm/expressway/config_guide/X8-2/Cisco-Expressway-Basic-Configuration-Deployment-Guide-X8-2.pdf)*

Provides step-by-step instructions for deploying a Cisco Expressway-C (in the internal network) with a Cisco Expressway-E (in the DMZ).

 **•** *[Cisco Expressway CE1000 Appliance Installation Guide \(X8.2\)](http://www.cisco.com/c/dam/en/us/td/docs/voice_ip_comm/expressway/install_guide/Cisco-Expressway-CE1000-Install-Guide-X8-2.pdf)*

Describes the installation and initial configuration procedure for the Cisco Expressway CE1000 appliance.

 **•** *[Cisco Expressway CE500 Appliance Installation Guide \(X8.2\)](http://www.cisco.com/c/dam/en/us/td/docs/voice_ip_comm/expressway/install_guide/Cisco-Expressway-CE500-Install-Guide-X8-2.pdf)*

Describes the installation and initial configuration procedure for the Cisco Expressway CE500 appliance.

 **•** *[Cisco Expressway Certificate Creation and Use Deployment Guide \(X8.2\)](http://www.cisco.com/c/dam/en/us/td/docs/voice_ip_comm/expressway/config_guide/X8-2/Cisco-Expressway-Certificate-Creation-and-Use-Deployment-Guide-X8-2.pdf)*

Provides step-by-step instructions for creating X.509 cryptographic certificates for use with the Cisco Expressway.

 **•** *[Cisco Expressway Cluster Creation and Maintenance Deployment Guide \(X8.2\)](http://www.cisco.com/c/dam/en/us/td/docs/voice_ip_comm/expressway/config_guide/X8-2/Cisco-Expressway-Cluster-Creation-and-Maintenance-Deployment-Guide-X8-2.pdf)*

Provides step-by-step instructions for deploying a cluster of Cisco Expressway systems.

 **•** *[Cisco Expressway ENUM Dialing Deployment Guide \(X8.2\)](http://www.cisco.com/c/dam/en/us/td/docs/voice_ip_comm/expressway/config_guide/X8-2/Cisco-Expressway-ENUM-Dialing-Deployment-Guide-X8-2.pdf)*

Provides step-by-step instructions for configuring Cisco Expressway to support ENUM dialing.

 **•** *[Cisco Expressway External Policy Deployment Guide \(X8.2\)](http://www.cisco.com/c/dam/en/us/td/docs/voice_ip_comm/expressway/config_guide/X8-2/Cisco-Expressway-External-Policy-Deployment-Guide-X8-2.pdf)*

Provides step-by-step instructions for deploying a Cisco Expressway with an external policy server.

 **•** *[Cisco Expressway IP Port Usage for Firewall Traversal Deployment Guide \(X8.2\)](http://www.cisco.com/c/dam/en/us/td/docs/voice_ip_comm/expressway/config_guide/X8-2/Cisco-Expressway-IP-Port-Usage-for-Firewall-Traversal-Deployment-Guide-X8-2.pdf)*

Provides information about the IP ports required to be opened on firewalls for communications to and from the Cisco Expressway.

 **•** *[Cisco Expressway on Virtual Machine Installation Guide \(X8.2\)](http://www.cisco.com/c/dam/en/us/td/docs/voice_ip_comm/expressway/install_guide/Cisco-Expressway-Virtual-Machine-Install-Guide-X8-2.pdf)*

Provides step-by-step instructions for deploying Cisco Expressway software on a Virtual Machine.

 **•** *[Cisco Expressway Release Notes \(X8.2\)](http://www.cisco.com/c/dam/en/us/td/docs/voice_ip_comm/expressway/release_note/Cisco-Expressway-Release-Note-X8-2.pdf)*

Details new features, resolved issues, open issues, and limitations in Cisco Expressway X8.2.

 **•** *[Cisco Expressway X8.2 Open Source Documentation](http://www.cisco.com/c/dam/en/us/td/docs/voice_ip_comm/expressway/license_info/Cisco-Expressway-X8-2-Open-Source-Documentation.pdf)*

Provides a list of the licenses and notices for open source software used in this product.

 **•** *[Cisco Preferred Architecture for Enterprise Collaboration](http://www.cisco.com/c/dam/en/us/td/docs/solutions/PA/enterprise/collabpa.pdf )*

Presents an overview of the preferred architecture for deploying Cisco Collaboration technologies in large enterprises.

 **•** *[Mobile and Remote Access via Cisco Expressway Deployment Guide \(X8.2\)](http://www.cisco.com/c/dam/en/us/td/docs/voice_ip_comm/expressway/config_guide/X8-2/Mobile-Remote-Access-via-Expressway-Deployment-Guide-X8-2.pdf)*

Provides step-by-step instructions for deploying a Cisco Expressway system to allow endpoints such as Cisco Jabber to have their registration, call control, provisioning, messaging and presence services provided by Cisco Unified Communications Manager when the endpoint is not within the enterprise network.

### **Revised Documents**

 **•** *[Cisco Expressway Release Notes \(X8.1.1\)](http://www.cisco.com/c/dam/en/us/td/docs/voice_ip_comm/expressway/release_note/Cisco-Expressway-Release-Note-X8-1-1.pdf)*

Details new features, resolved issues, open issues, and limitations in Cisco Expressway X8.1.1.

### **Universal Gateways and Access Servers**

None at this time.

## **Video**

### **New Documents**

 **•** *[Release Notes for Cisco RF Gateway 10 Cisco IOS-XE Release 3.4SQ](http://www.cisco.com/c/en/us/td/docs/cable/rf_gateway/release/notes/rfgw10_ios_xe_34_sq_rn.html)*

Provides a brief summary of the new and modified software and hardware features in Cisco IOS-XE Release 3.4SQ on the Cisco RF Gateway 10 and lists open and resolved caveats for this release.

### **Revised Documents**

 **•** *[Cisco CMTS Cable Command Reference](https://www.cisco.com/c/en/us/td/docs/cable/cmts/cmd_ref/b_cmts_cable_cmd_ref.html)*

Describes the new and modified commands necessary to configure, maintain, and troubleshoot Cisco CMTS routers in Cisco IOS Release 12.2(33)SCH3.

 **•** *[Cisco RF Gateway 10 Command Reference](http://www.cisco.com/c/en/us/td/docs/cable/rf_gateway/command/reference/b_rfgw10_cmd_ref.html)*

Provides a description of all the commands used on the Cisco RF Gateway 10 to configure, verify and troubleshoot.

 **•** *[Cisco RF Gateway 10 DS-384 Line Card Hardware Installation Guide](http://www.cisco.com/c/en/us/td/docs/cable/rf_gateway/linecard/ds384/installation/guide/b_ds384_hig.html)*

Describes how to install the Cisco RF Gateway 10 DS-384 line card.

 **•** *[Cisco RF Gateway 10 GUI User Guide](http://www.cisco.com/c/en/us/td/docs/cable/rf_gateway/feature/guide/rfgw10_gui.html)*

Describes how to use the GUI to configure and manage the Cisco RF Gateway 10.

 **•** *[Cisco RF Gateway 10 MIB Specifications Guide](http://www.cisco.com/c/en/us/td/docs/cable/rf_gateway/MIB/Reference/Guide/RFGW10_mib.html)*

Describes the implementation of the Simple Network Management Protocol (SNMP) for the Cisco RF Gateway 10.

 $\mathbf I$ 

 **•** *[Cisco uBR10012 Router Release Notes for Cisco IOS Release 12.2\(33\)SCH](http://www.cisco.com/c/en/us/td/docs/cable/cmts/release/notes/12_2sc/uBR10012/122_33_SCH/122sc_cmts_rel_SCH.html)*

Provides a brief summary of the new and modified software and hardware features in Cisco IOS Release 12.2(33)SCH3 on the Cisco uBR10012 router and lists open and resolved caveats for this release.

 **•** *[Cisco uBR7200 Router Release Notes for Cisco IOS Release 12.2\(33\)SCH](http://www.cisco.com/c/en/us/td/docs/cable/cmts/release/notes/12_2sc/uBR7200/122_33_SCH/122sc_cmts_rel_SCH.html)*

Provides a brief summary of the new and modified software and hardware features in Cisco IOS Release 12.2(33)SCH3 on the Cisco uBR7200 series routers and lists open and resolved caveats for this release.

 **•** *[PXF Divert Rate Limit Enhancement on the Cisco CMTS Routers](http://www.cisco.com/c/en/us/td/docs/cable/cmts/config_guide/b_cisco_cmts_networkmgmt_trblshting.html)*

Describes the Parallel eXpress Forwarding (PXF) Divert Rate Limit (DRL) enhancement that prevents congestion of packets on the forwarding processor (FP) or the PXF processor to the Route Processor (RP) interface.

 **•** *[Software License Activation for Cisco RF Gateway 10 Line Cards](http://www.cisco.com/c/en/us/td/docs/cable/rf_gateway/license/rfgw_license.html)*

Describes the set of processes and components required to activate Cisco IOS or Cisco IOS-XE software feature sets by obtaining and validating fee-based Cisco software licenses.

 **•** *[Video on Cisco RFGW-10 DS-384 Line Card](http://www.cisco.com/c/en/us/td/docs/cable/rf_gateway/feature/guide/rfgw_scg/rfgw10_video.html)*

Describes the video feature supported on the Cisco RF Gateway 10.

### **Wireless**

#### **New Documents**

 **•** *[Cisco 5700 Series Wireless LAN Controller documentation set, Cisco IOS XE Release 3E](http://www.cisco.com/c/en/us/td/docs/wireless/controller/5700/software/release/3e/doc-roadmap/release-3e-doc-roadmap.html )* Includes hardware installation guides, software configuration guides, command references, release

notes, roadmaps, and consolidated PDFs.

- **•** *[Cisco 5700 Series Wireless LAN Controllers Command References, Cisco IOS XE Release 3E](http://www.cisco.com/c/en/us/support/wireless/5700-series-wireless-lan-controllers/products-command-reference-list.html )* Provides the list of Cisco 5700 series Wireless LAN Controllers commands for configuring various features.
- **•** *[Cisco 5700 Series Wireless LAN Controllers Configuration Guides, Cisco IOS XE Release 3E](http://www.cisco.com/c/en/us/support/wireless/5700-series-wireless-lan-controllers/products-installation-and-configuration-guides-list.html )*

Describes how to configure Cisco 5700 series Wireless LAN Controllers.

 **•** *[Documentation Roadmap, Cisco IOS XE Release 3E \(Cisco 5700 Series WLC\)](http://www.cisco.com/c/en/us/td/docs/wireless/controller/5700/software/release/3e/doc-roadmap/release-3e-doc-roadmap.html )*

Provides quick and easy access to all the Cisco 5700 series Wireless LAN Controller platform documentation for the Cisco IOS XE Release 3E.

 **•** *[Release Notes for Cisco 5700 Series Wireless LAN Controller, Cisco IOS XE Release 3.6E](http://www.cisco.com/c/en/us/td/docs/wireless/controller/5700/software/release/3e/release_notes/OL32726.html )*

Describes the requirements, features, limitations, restrictions (caveats), and related information for the Cisco 5700 series Wireless LAN Controllers, Cisco IOS XE Release 3E.

### **Creating Bookmarks to Cisco.com Pages**

After you log in to Cisco.com, you can use the My Cisco tool to save links and documents. You can then go to the links from any Cisco.com page. The tool is available on most Cisco.com pages. See the *My Cisco User Guide* for help:

<http://www.cisco.com/web/help/mycisco.html>

# **Cisco Support and Downloads**

The Cisco Support and Downloads website provides online resources to download documentation, software, and tools. Use these resources to install and configure the software and to troubleshoot and resolve technical issues with Cisco products and technologies. To receive security and technical information about your products, subscribe to the Product Alert Tool (accessed from Field Notices), the Cisco Technical Services Newsletter, and Really Simple Syndication (RSS) feeds.

Access to most tools on the Cisco Support and Downloads website requires a Cisco.com user ID and password.

For more information:

<http://www.cisco.com/cisco/web/support/index.html>

## **Submitting a Service Request**

Open a service request online at: <https://tools.cisco.com/ServiceRequestTool/scm/mgmt/case> Display a list of Cisco worldwide contacts at: [http://www.cisco.com/en/US/support/tsd\\_cisco\\_worldwide\\_contacts.html](http://www.cisco.com/en/US/support/tsd_cisco_worldwide_contacts.html)

# **Obtaining Additional Information**

Information about Cisco products, services, technologies, and networking solutions is available from various online sources.

• Sign up for Cisco email newsletters and other communications at:

<http://www.cisco.com/offer/subscribe>

 **•** Order the *Cisco Product Quick Reference Guide*, a portable, easy-to-use reference that provides an overview of Cisco products and solutions for each area of your business. Go to:

<http://www.cisco.com/en/US/prod/qrg/index.html>

• Visit the Cisco Services website for the latest technical, advanced, and remote services to increase the operational reliability of your network. Go to:

<http://www.cisco.com/go/services>

 **•** Visit Cisco Marketplace, the company store, for Cisco collateral, logo merchandise, Cisco Press books, and software at:

<http://www.cisco.com/go/marketplace/>

• Obtain general networking, training, and certification titles from Cisco Press publishers at: <http://www.ciscopress.com>

 **•** Read the *Internet Protocol Journal*, a quarterly journal published by Cisco for engineering professionals who design, develop, and operate internets and intranets. Go to:

<http://www.cisco.com/ipj>

 **•** *What's New in Cisco Product Documentation* (this document) is an online publication that provides information about the latest documentation releases for Cisco products. This online publication is updated monthly and organized by product category. Go to:

<http://www.cisco.com/c/en/us/td/docs/general/whatsnew/whatsnew.html>

 **•** The Warranty Finder allows you to find warranty information that applies to a specific product or product series/family. To access Cisco Warranty Finder:

<http://www.cisco-warrantyfinder.com>

 **•** Visit the Cisco Data Center Documentation Twitter Feed for daily updates on Cisco NX-OS features and documentation and provide feedback about the documentation.

<http://twitter.com/CiscoDCDocs>

Cisco and the Cisco logo are trademarks or registered trademarks of Cisco and/or its affiliates in the U.S. and other countries. To view a list of Cisco trademarks, go to this URL[: www.cisco.com/go/trademarks.](http://www.cisco.com/go/trademarks) Third-party trademarks mentioned are the property of their respective owners. The use of the word partner does not imply a partnership relationship between Cisco and any other company. (1110R)

© 2014 Cisco Systems, Inc. All rights reserved.